| $N_2$     | Наименование учебных предметов, курсов,           | Наименование помещений для проведения всех видов Адрес (местоположение) помещений для проведения |                                                            |
|-----------|---------------------------------------------------|--------------------------------------------------------------------------------------------------|------------------------------------------------------------|
| $\Pi/\Pi$ | дисциплин (модулей), практики, иных видов учебной | учебной деятельности, предусмотренной учебным                                                    | всех видов учебной деятельности, предусмотренной           |
|           | деятельности, предусмотренных учебным планом      | планом, в том числе помещения для самостоятельной учебным планом (в случае реализации            |                                                            |
|           | образовательной программы                         | работы, с указанием перечня основного                                                            | образовательной программы в сетевой форме                  |
|           |                                                   |                                                                                                  |                                                            |
|           |                                                   | оборудования, учебно-наглядных пособий                                                           | дополнительно указывается наименование                     |
|           |                                                   | и используемого программного обеспечения                                                         | организации, с которой заключен договор)                   |
|           | 2                                                 |                                                                                                  |                                                            |
|           | История                                           | Аудитория для проведения учебных занятий всех типов,                                             | 634034, Томская область, г. Томск, Советская улица, д. 73, |
|           |                                                   | курсового проектирования, консультаций, текущего                                                 | стр. 1                                                     |
|           |                                                   | контроля и промежуточной аттестации                                                              | 140                                                        |
|           |                                                   | Активная акустическая система RCF K70 5 Bt - 4 шт.; Экран                                        |                                                            |
|           |                                                   | Projecta 213*280 см - 1 шт.; Микрофон ITC Escort T-621A - 1                                      |                                                            |
|           |                                                   | шт.; Аналоговый микшерный пульт BEHRINGER XENYX                                                  |                                                            |
|           |                                                   | O802USB - 1 шт.:                                                                                 |                                                            |
|           |                                                   | Доска аудиторная настенная - 1 шт.; Комплект учебной                                             |                                                            |
|           |                                                   | мебели на 108 посадочных мест;                                                                   |                                                            |
|           |                                                   | Компьютер - 1 шт.; Проектор - 1 шт.                                                              |                                                            |
|           |                                                   | Zoom Zoom; 7-Zip; Adobe Acrobat Reader DC; Adobe Flash                                           |                                                            |
|           |                                                   | Player; AkelPad; Cisco Webex Meetings; Document Foundation                                       |                                                            |
|           |                                                   | LibreOffice; Google Chrome; Microsoft Office 2007 Standard                                       |                                                            |
|           |                                                   | Russian Academic; Mozilla Firefox ESR; Tracker Software                                          |                                                            |
|           |                                                   | PDF-XChange Viewer; WinDjView                                                                    |                                                            |
|           |                                                   | Аудитория для проведения учебных занятий всех типов,                                             | 634034, Томская область, г. Томск, Советская улица, д. 73, |
|           |                                                   | курсового проектирования, консультаций, текущего<br>контроля и промежуточной аттестации          | crp.1<br>141                                               |
|           |                                                   | Активная акустическая система RCF K70 5 Bt - 4 шт.; Экран                                        |                                                            |
|           |                                                   | Projecta 213*280 см - 1 шт.; Микрофон ITC Escort T-621A - 1                                      |                                                            |
|           |                                                   | шт.; Аналоговый микшерный пульт BEHRINGER XENYX                                                  |                                                            |
|           |                                                   | Q802USB - 1 шт.;                                                                                 |                                                            |
|           |                                                   | Доска аудиторная настенная - 1 шт.; Комплект учебной                                             |                                                            |
|           |                                                   | мебели на 96 посадочных мест;                                                                    |                                                            |
|           |                                                   | Компьютер - 1 шт.; Проектор - 1 шт.                                                              |                                                            |
|           |                                                   | Zoom Zoom; 7-Zip; Adobe Acrobat Reader DC; Adobe Flash                                           |                                                            |
|           |                                                   | Player; AkelPad; Cisco Webex Meetings; Document Foundation                                       |                                                            |
|           |                                                   | LibreOffice; Google Chrome; Microsoft Office 2007 Standard                                       |                                                            |
|           |                                                   | Russian Academic; Mozilla Firefox ESR; Tracker Software                                          |                                                            |
|           |                                                   | PDF-XChange Viewer; WinDjView                                                                    |                                                            |
|           |                                                   | Аудитория для проведения учебных занятий всех типов,                                             | 634034, Томская область, г. Томск, Советская улица, д. 73, |
|           |                                                   | курсового проектирования, консультаций, текущего                                                 | стр. 1                                                     |
|           |                                                   | контроля и промежуточной аттестации                                                              | 142                                                        |
|           |                                                   | Портативная информационная индукционная система                                                  |                                                            |
|           |                                                   | «Исток А2» - 1 шт.; Активная акустическая система RCF                                            |                                                            |
|           |                                                   | К70 5 Вt - 4 шт.; Экран Projecta 213*280 см - 1 шт.;                                             |                                                            |
|           |                                                   | Микрофон ITC Escort T-621A - 1 шт.; Аналоговый                                                   |                                                            |
|           |                                                   | микшерный пульт BEHRINGER XENYX Q802USB - 1 шт.;                                                 |                                                            |
|           |                                                   | Доска аудиторная настенная - 1 шт.; Комплект учебной                                             |                                                            |

Раздел 3. Материально-технические условия реализации образовательной программы:

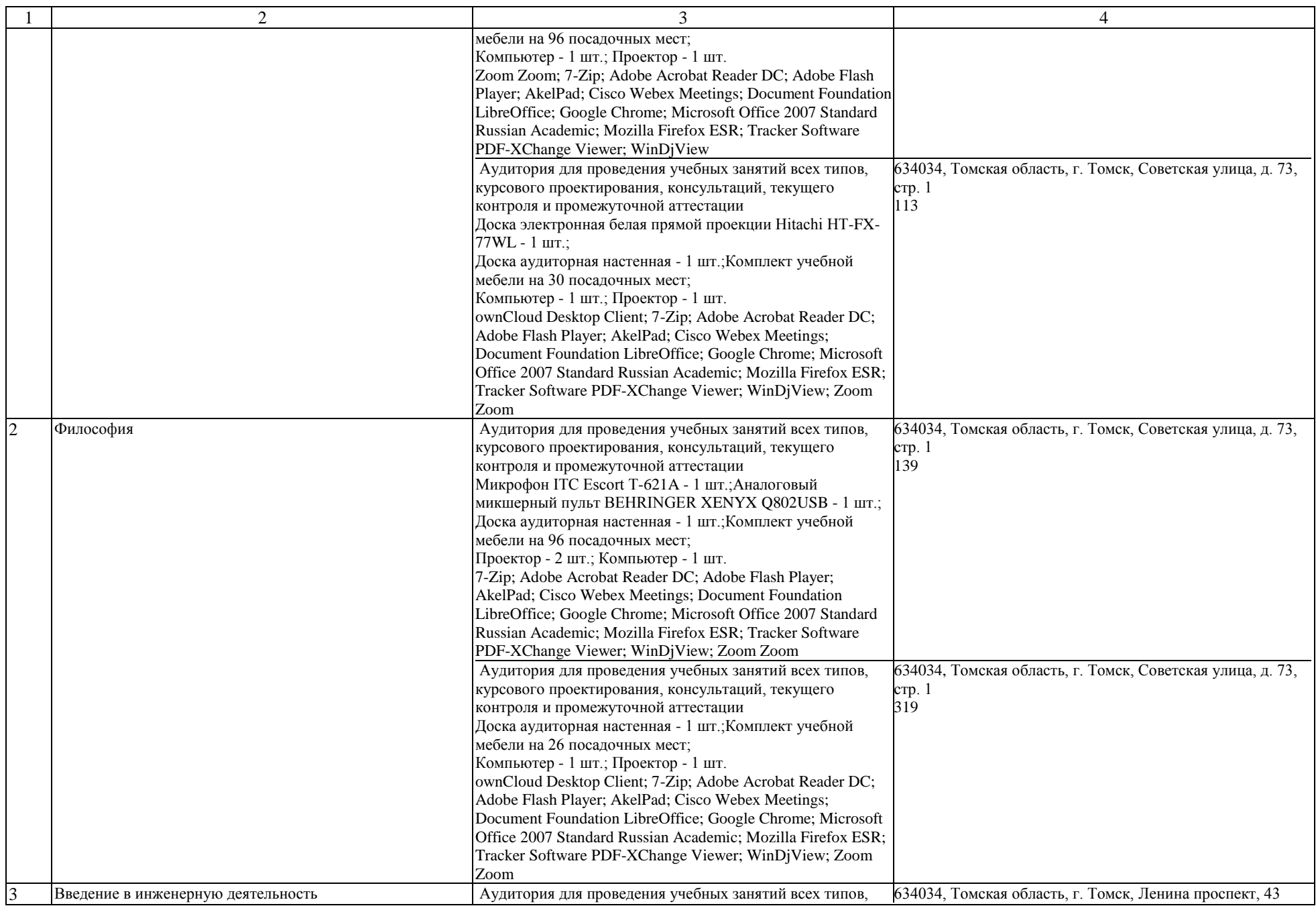

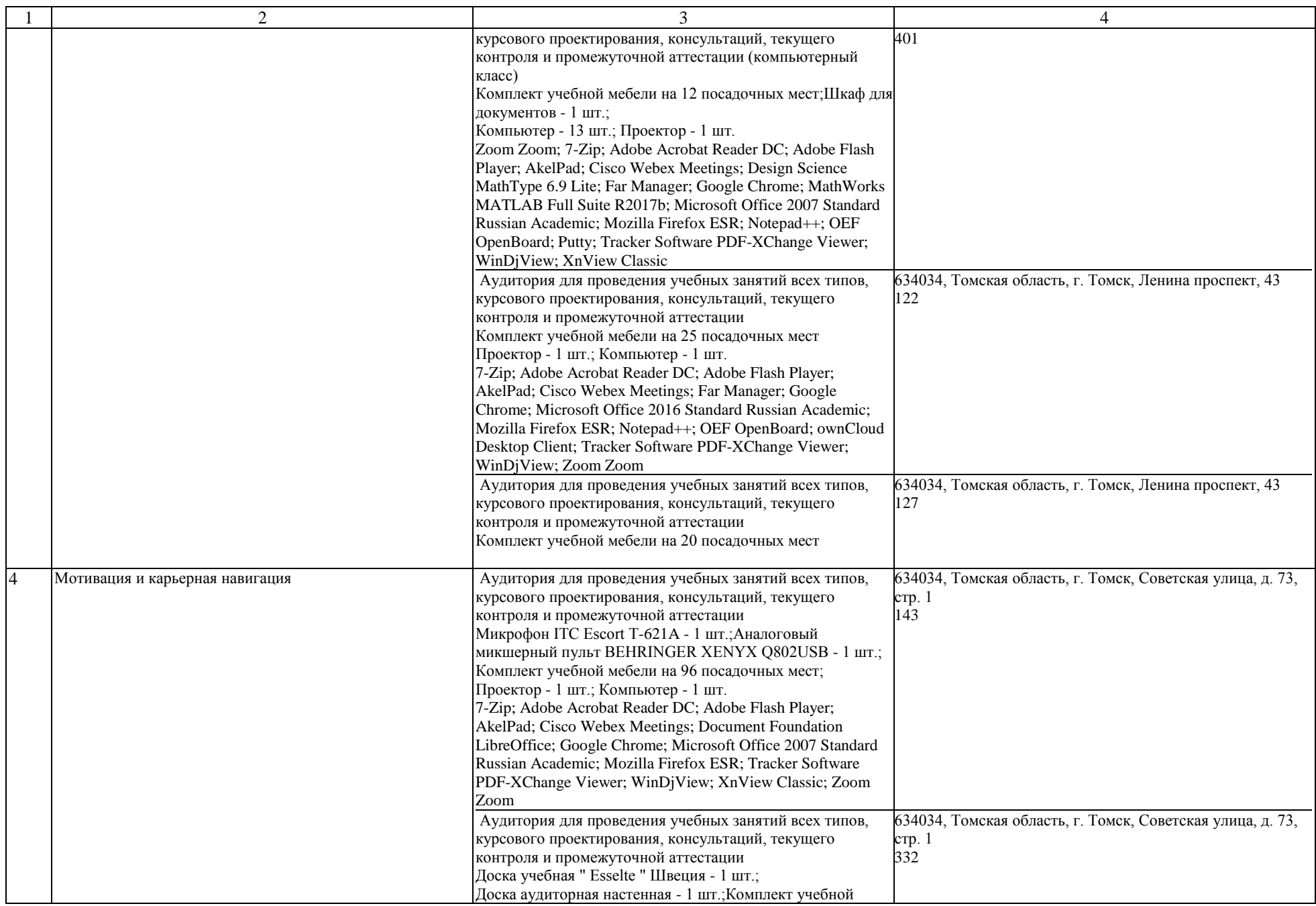

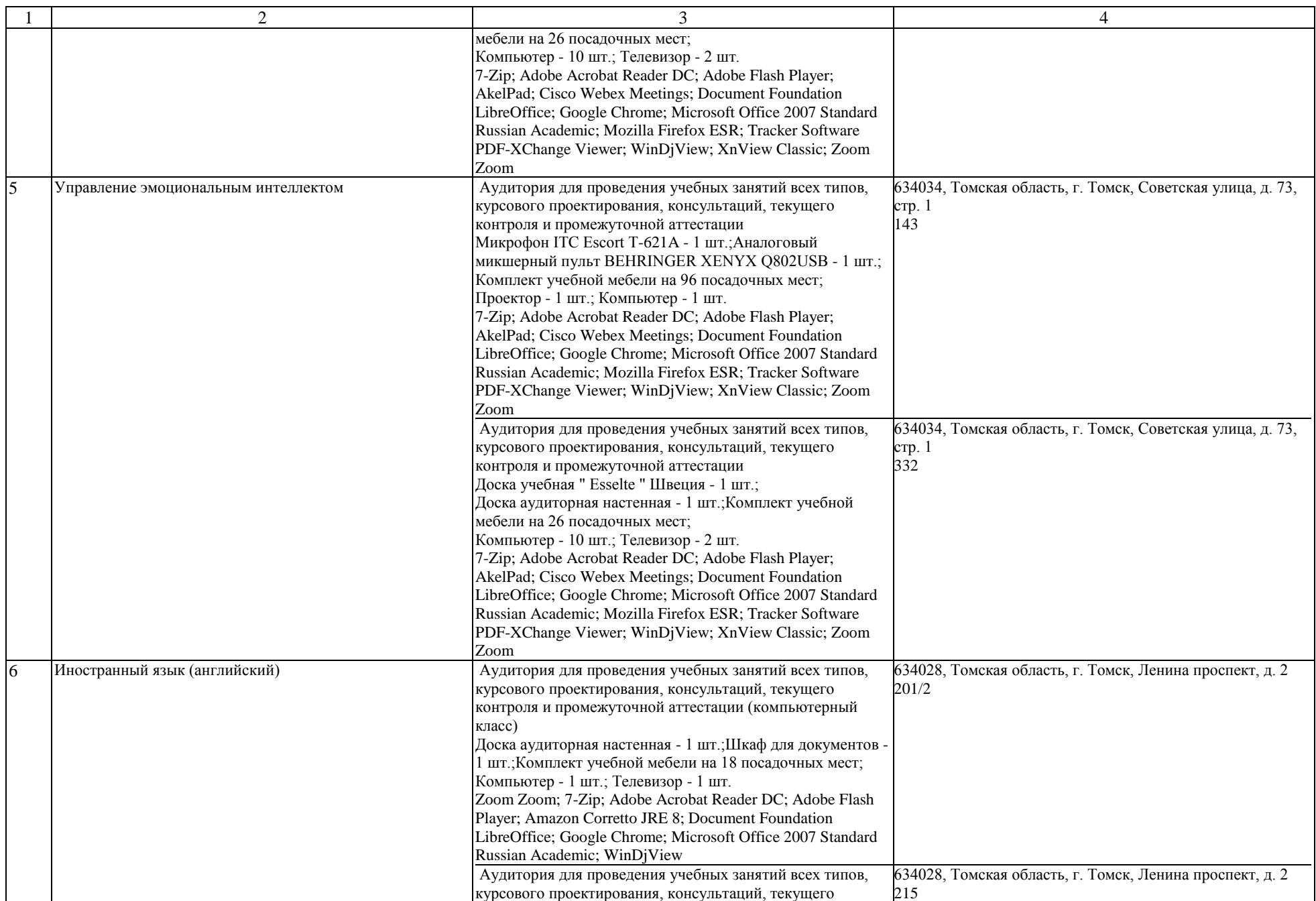

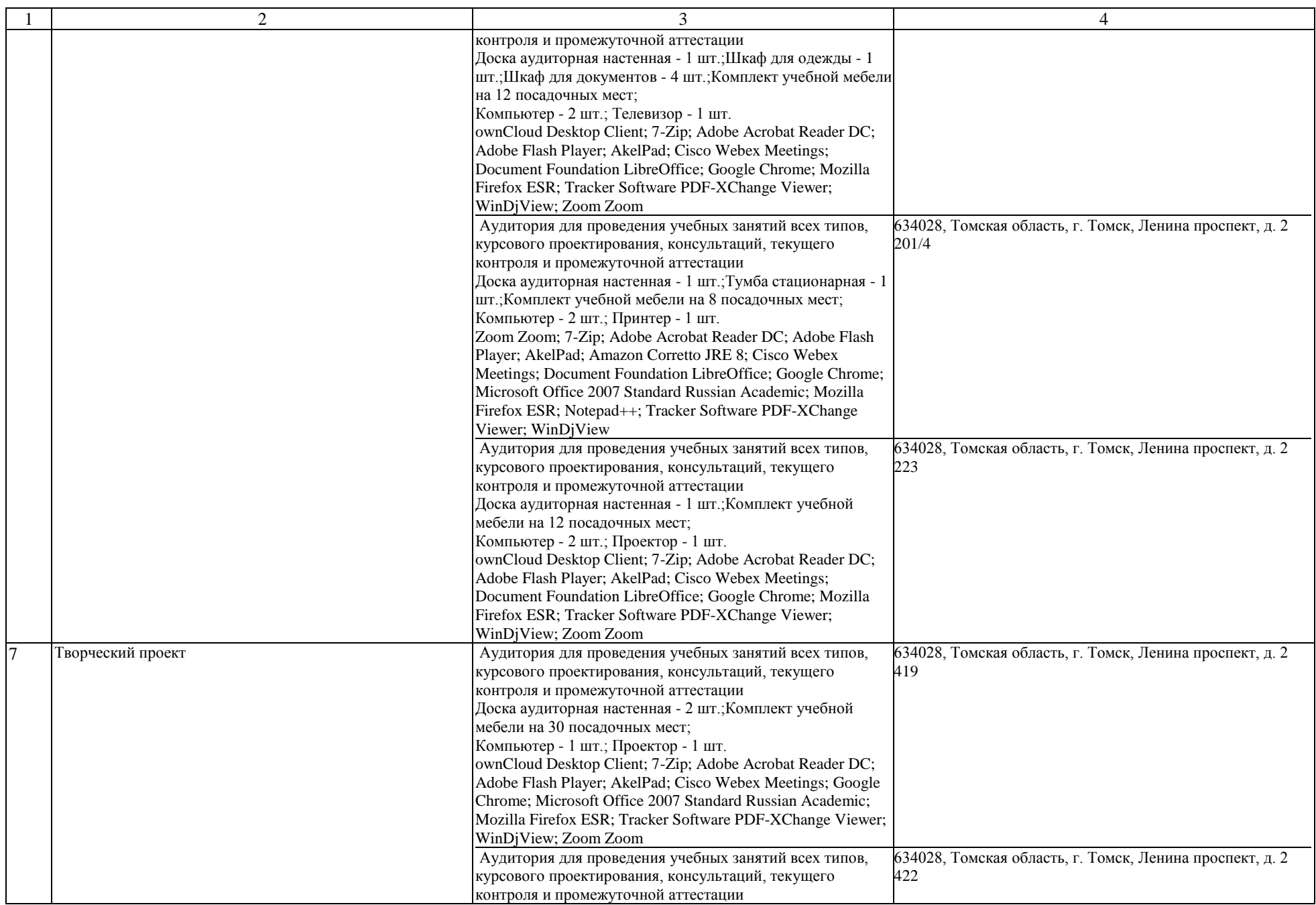

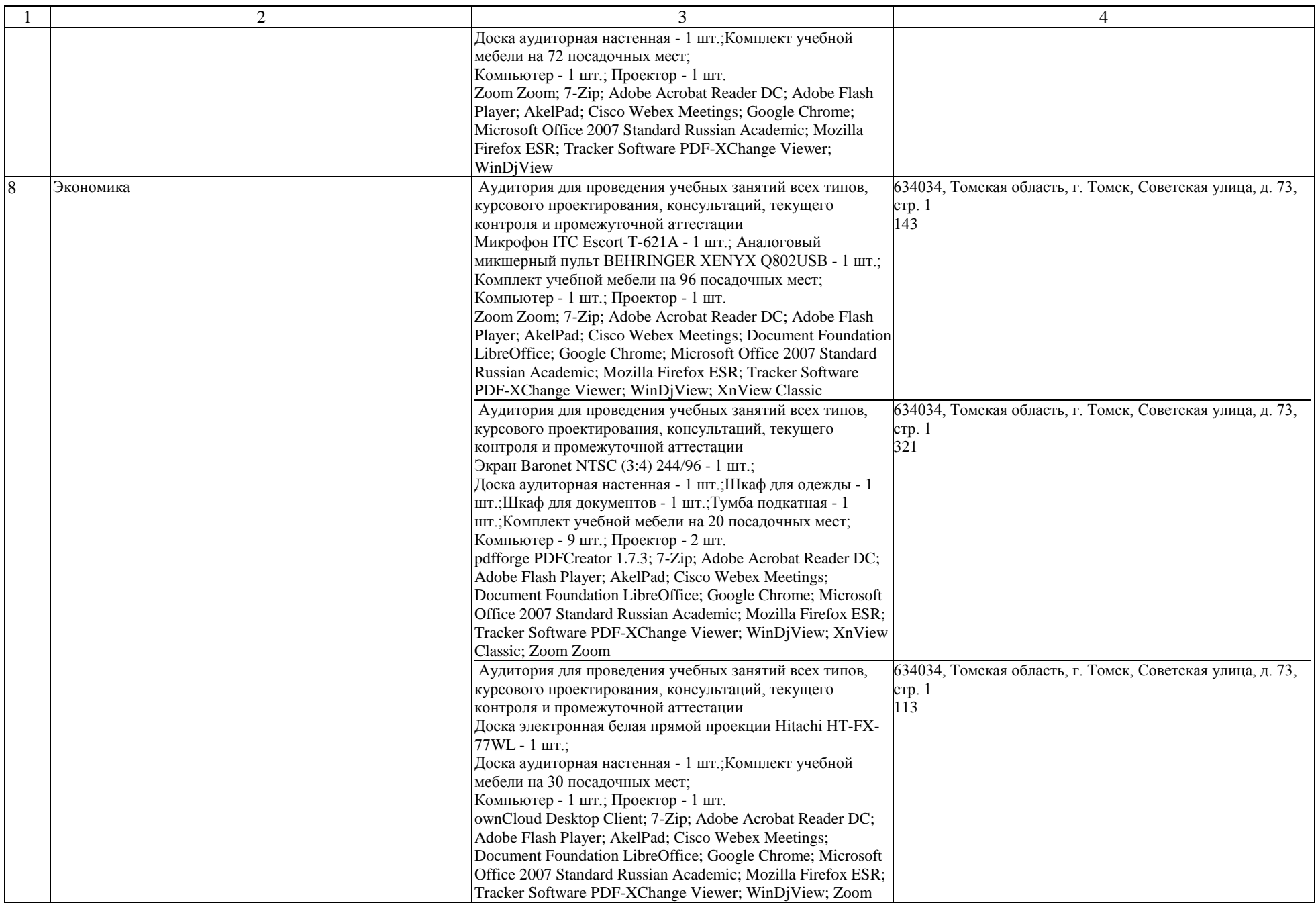

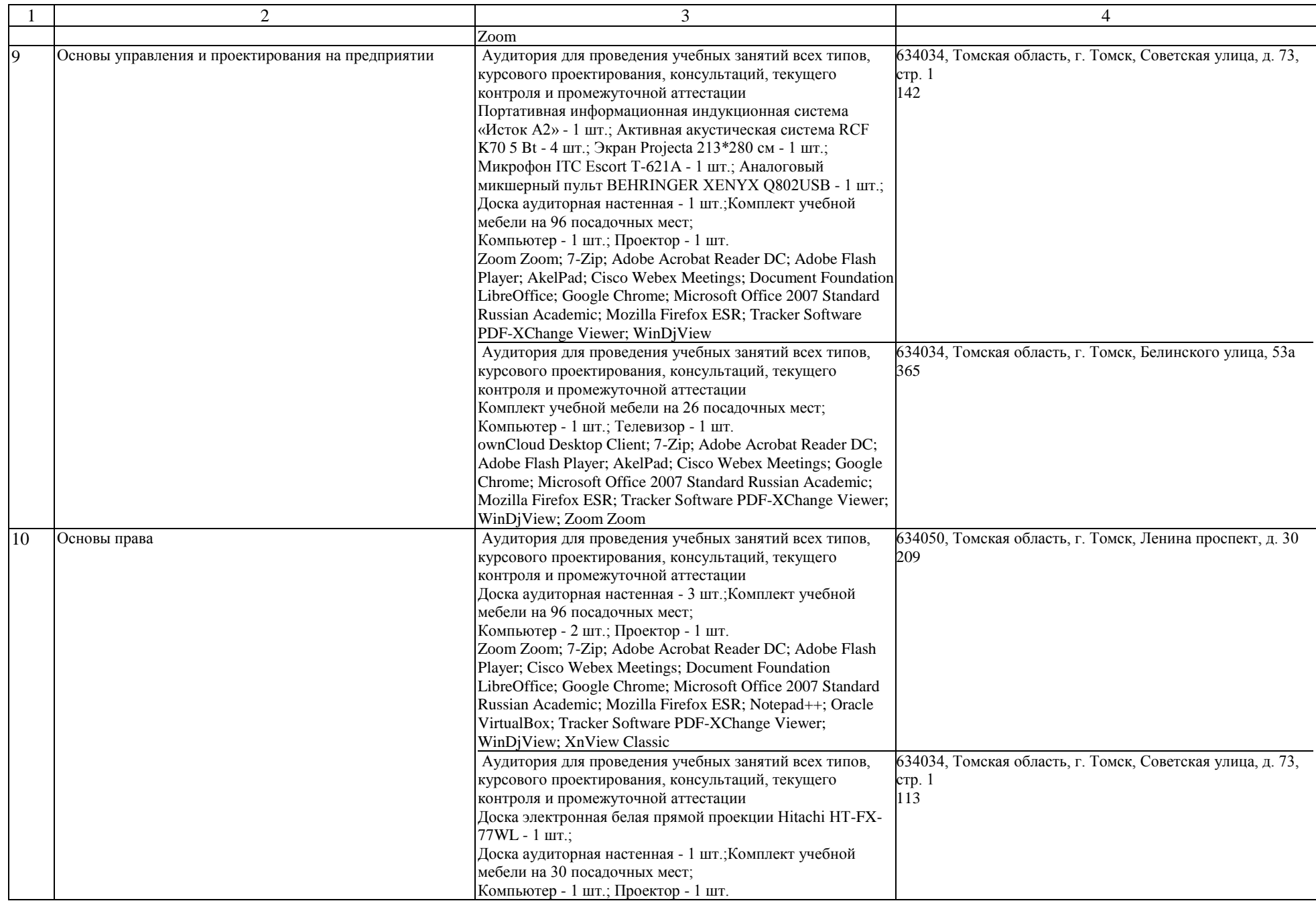

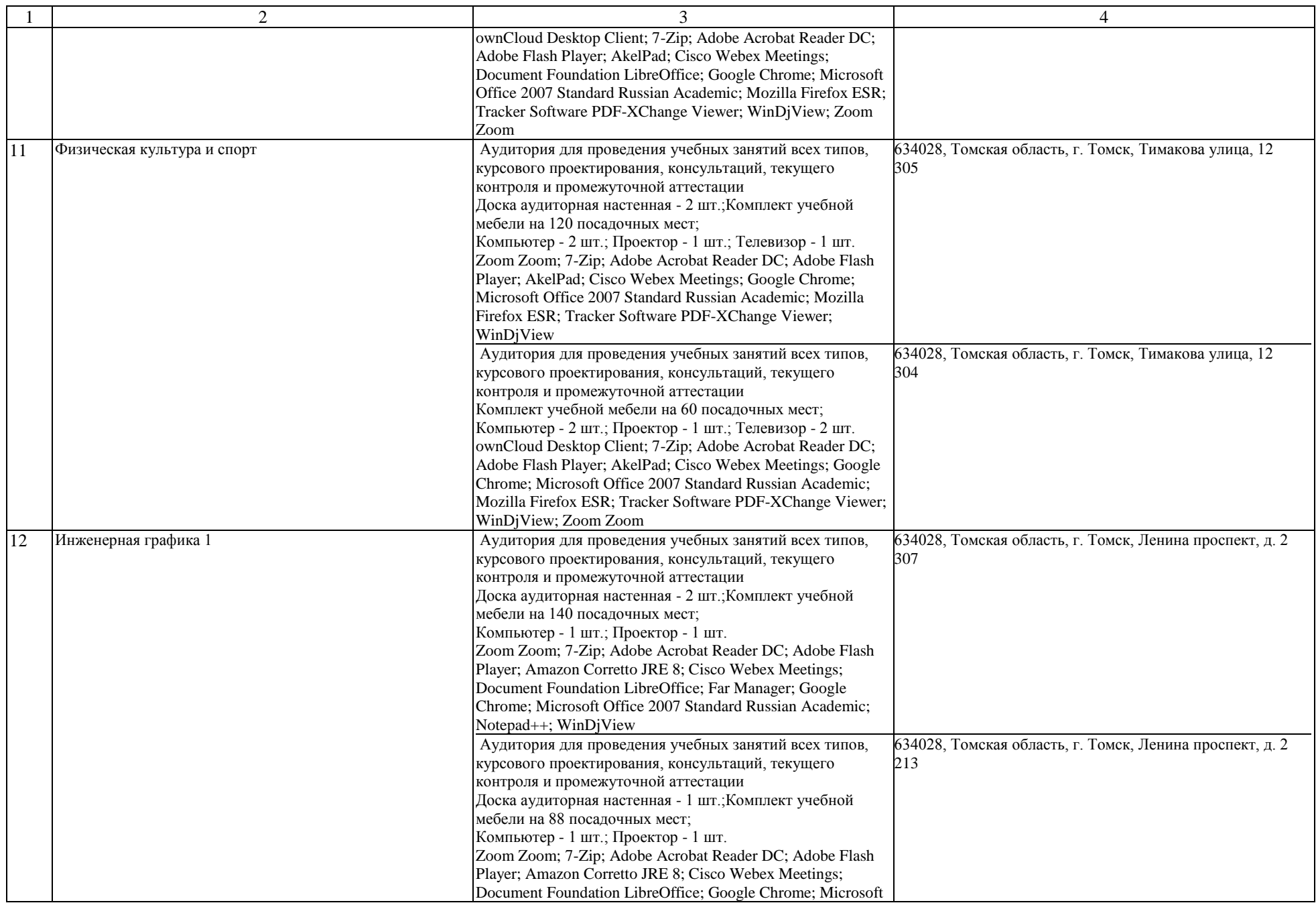

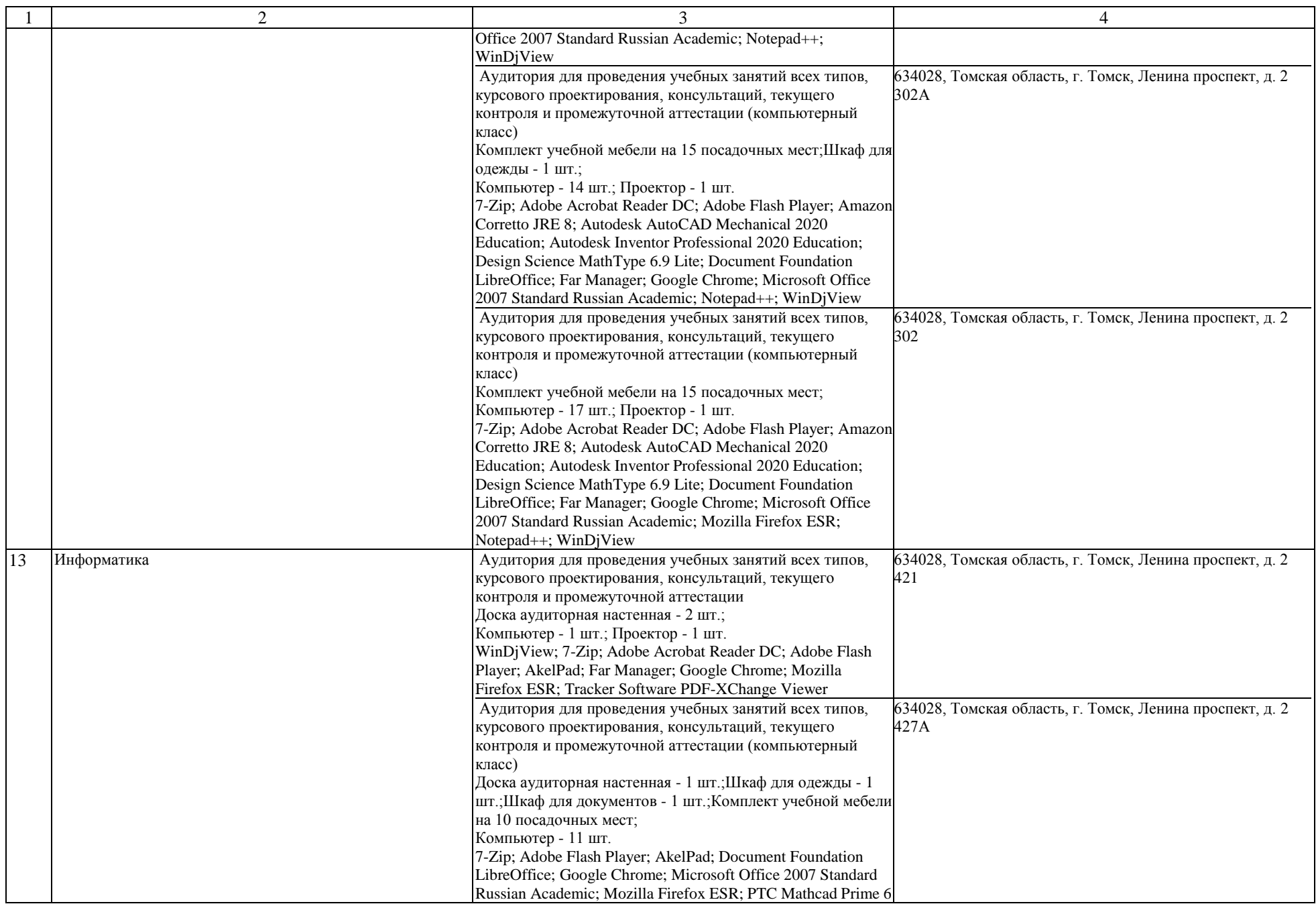

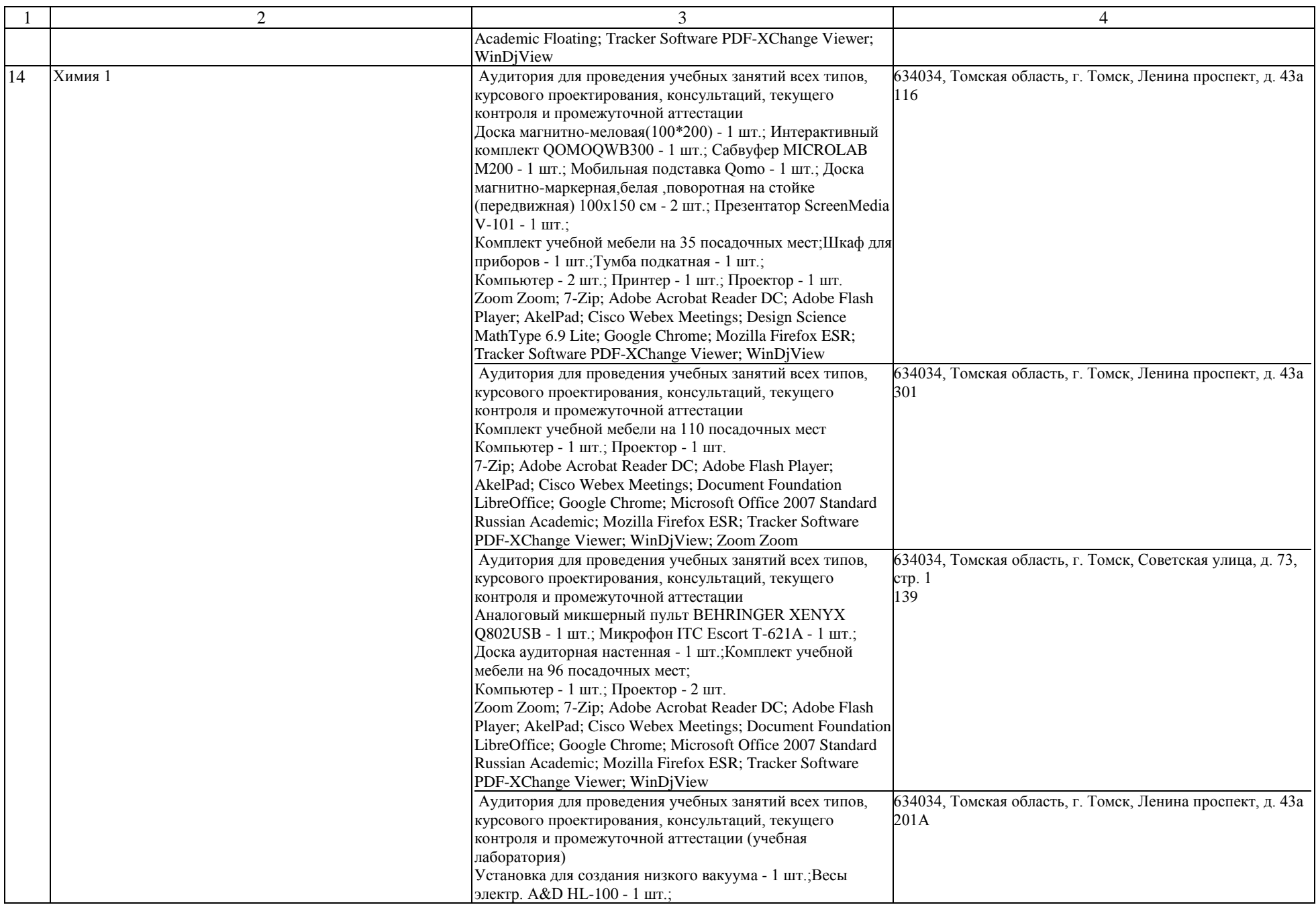

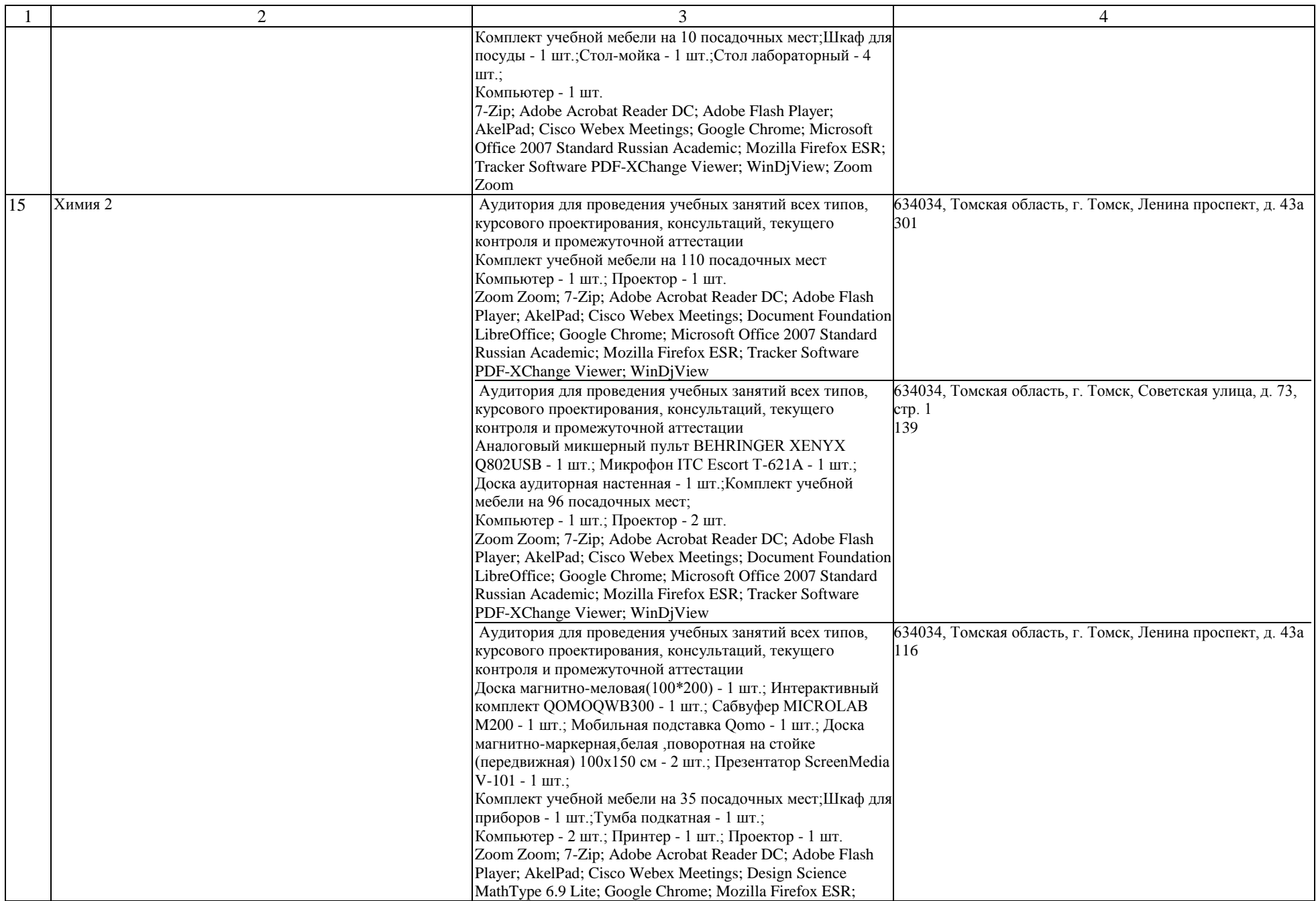

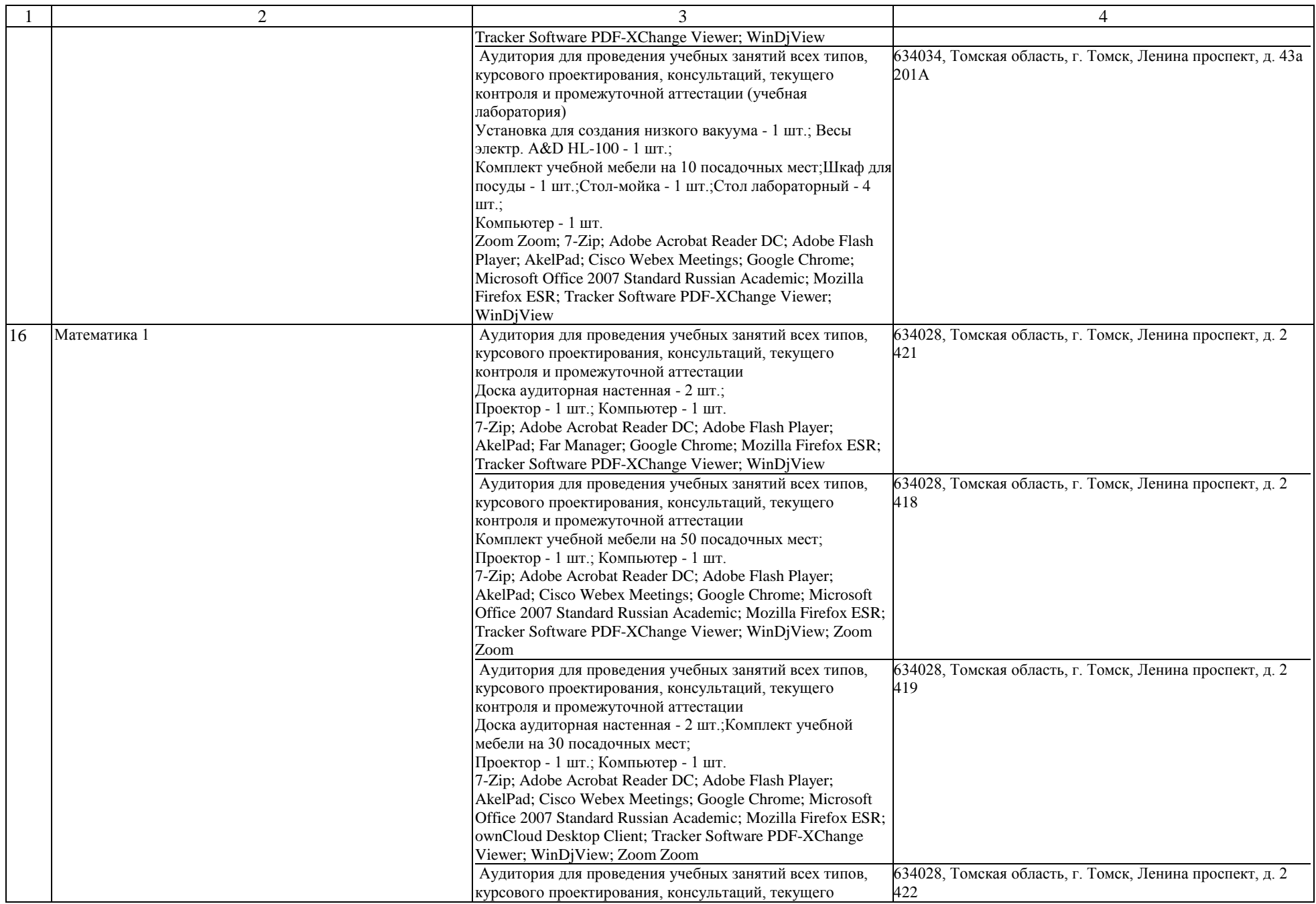

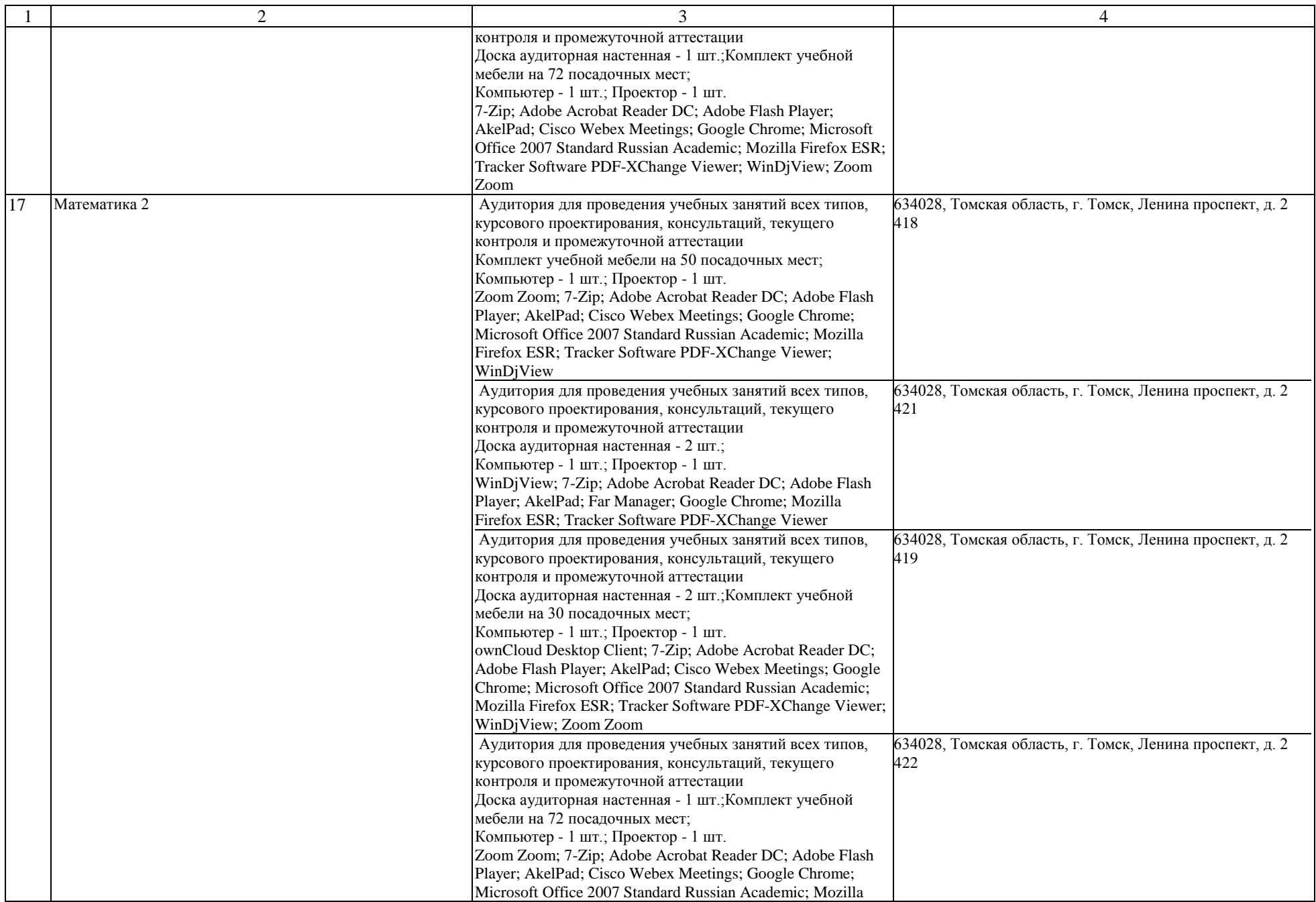

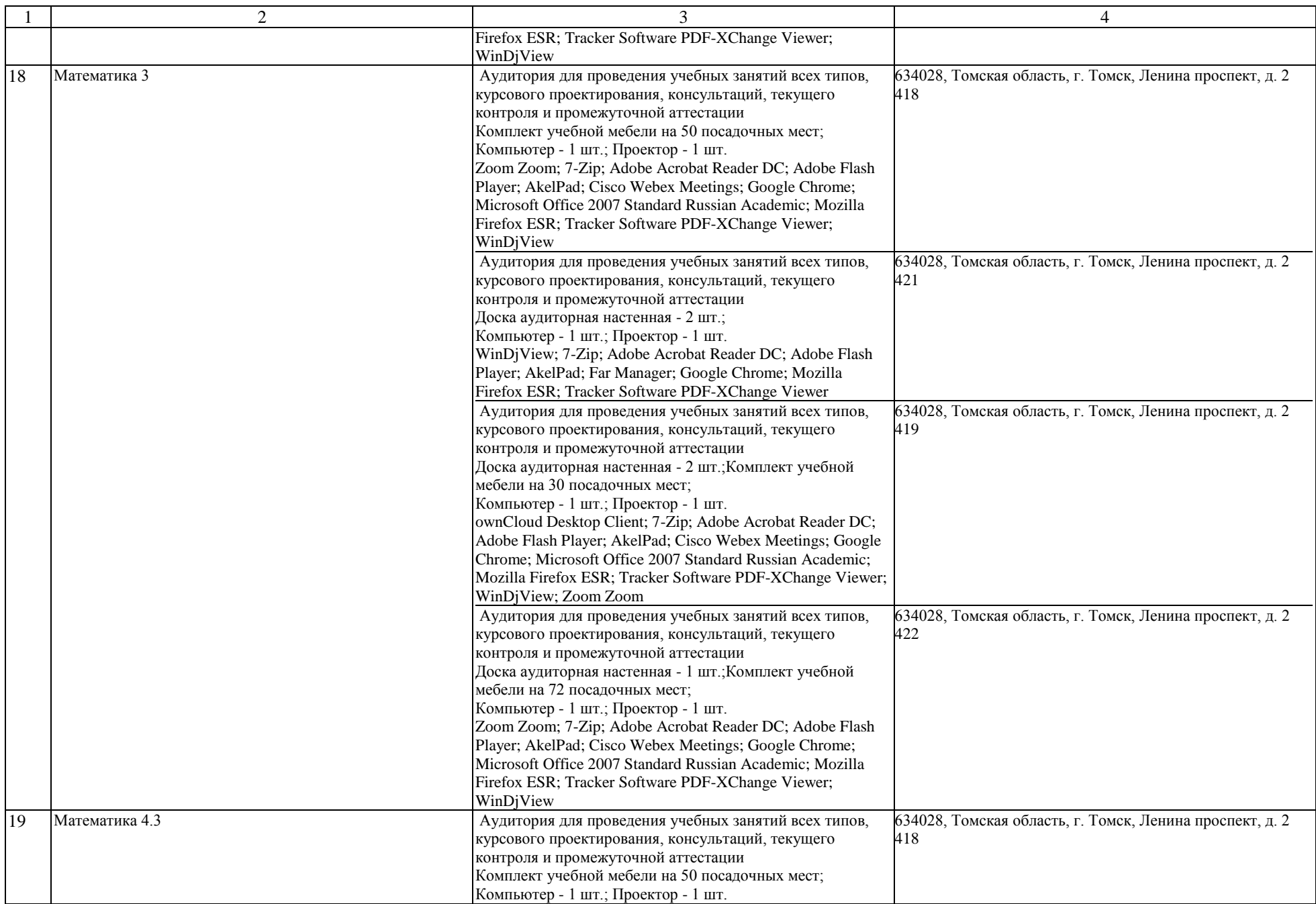

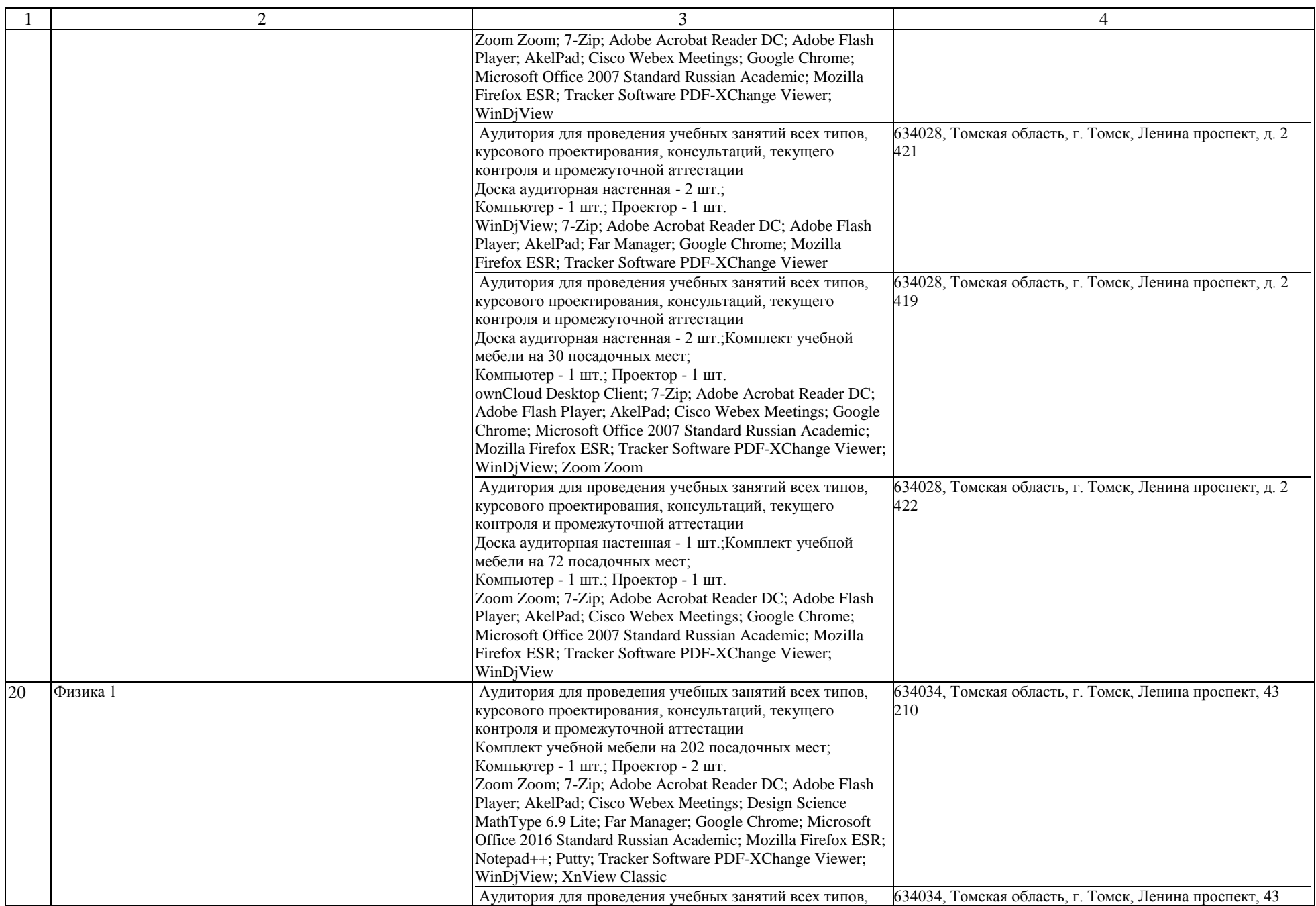

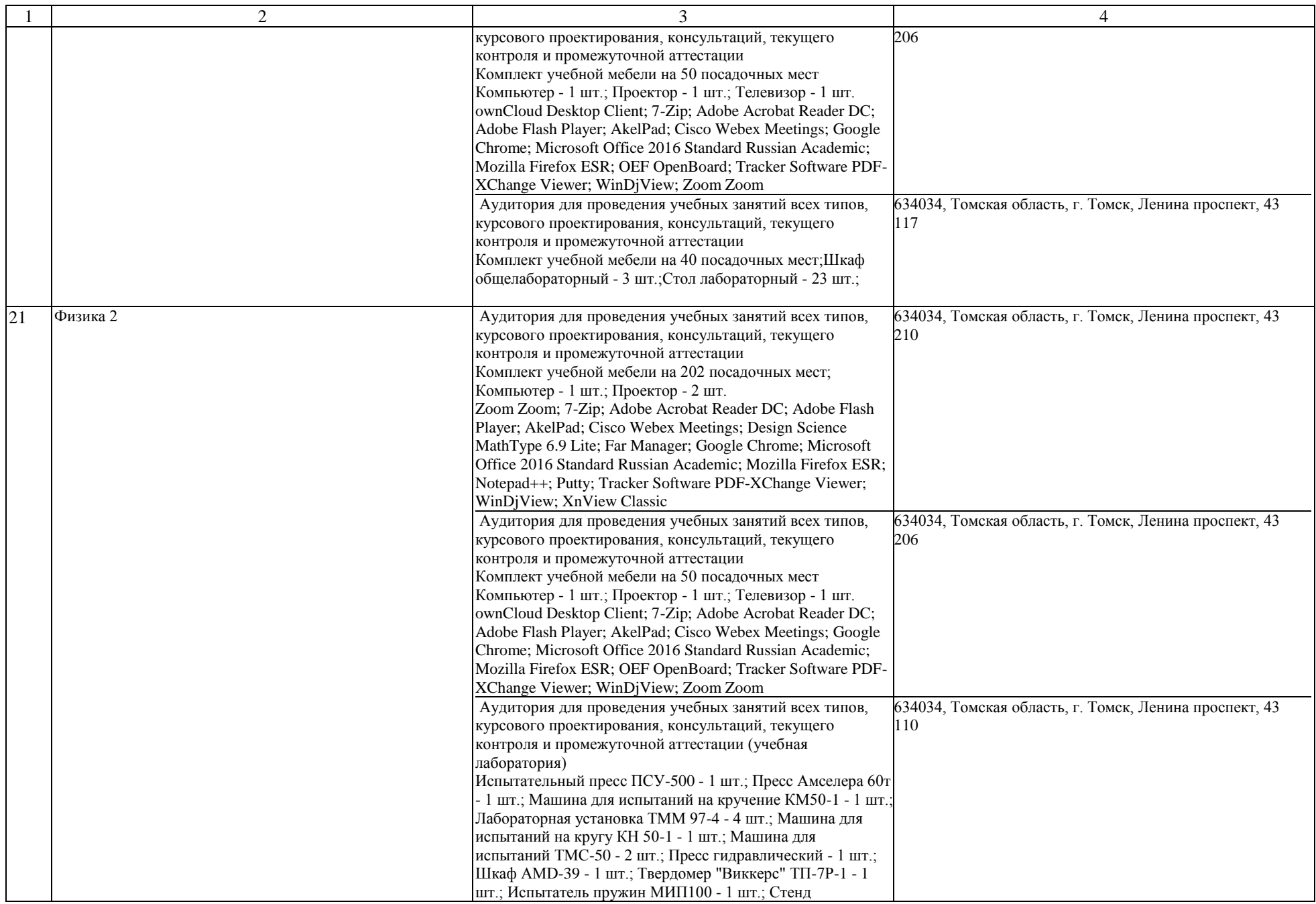

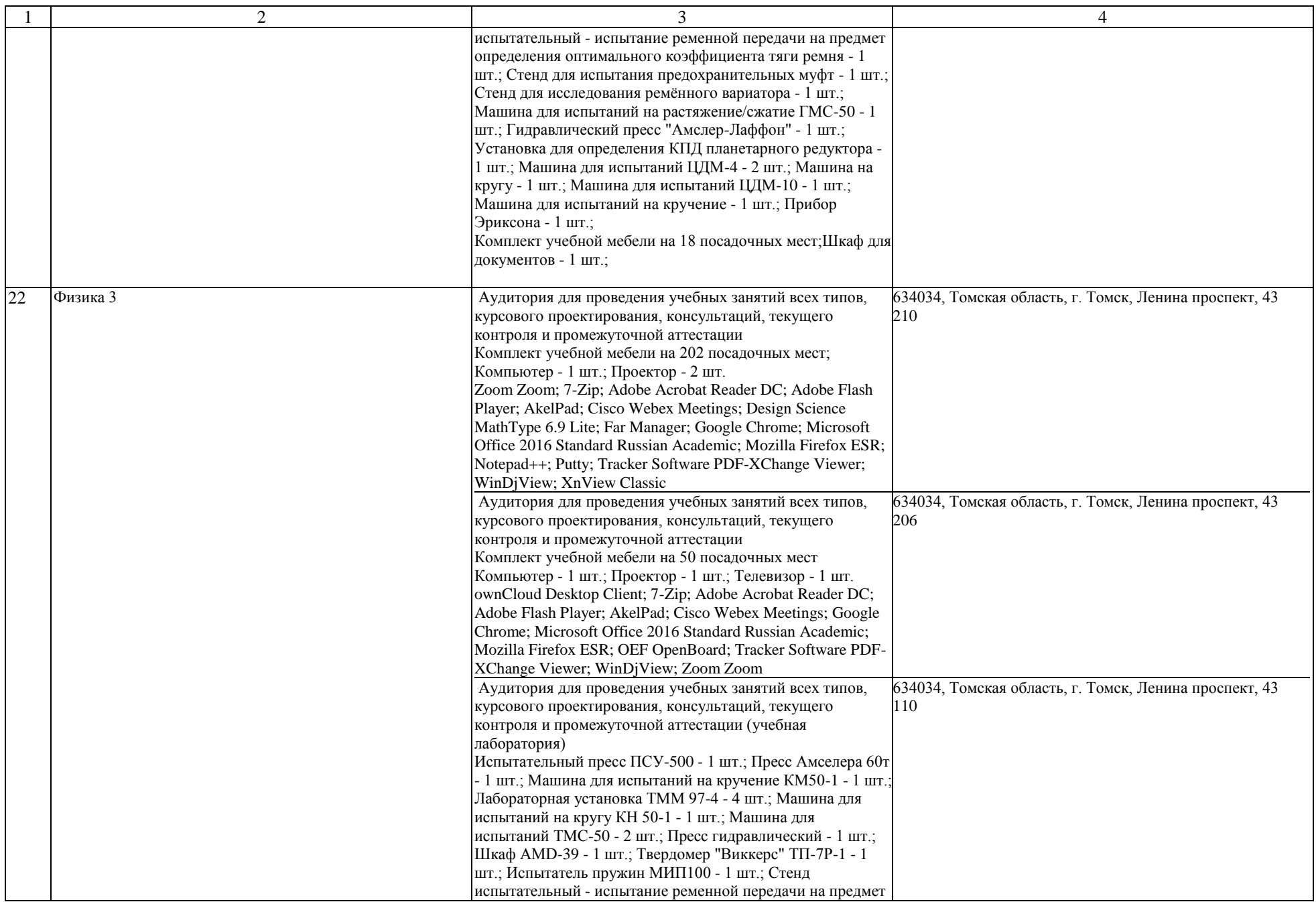

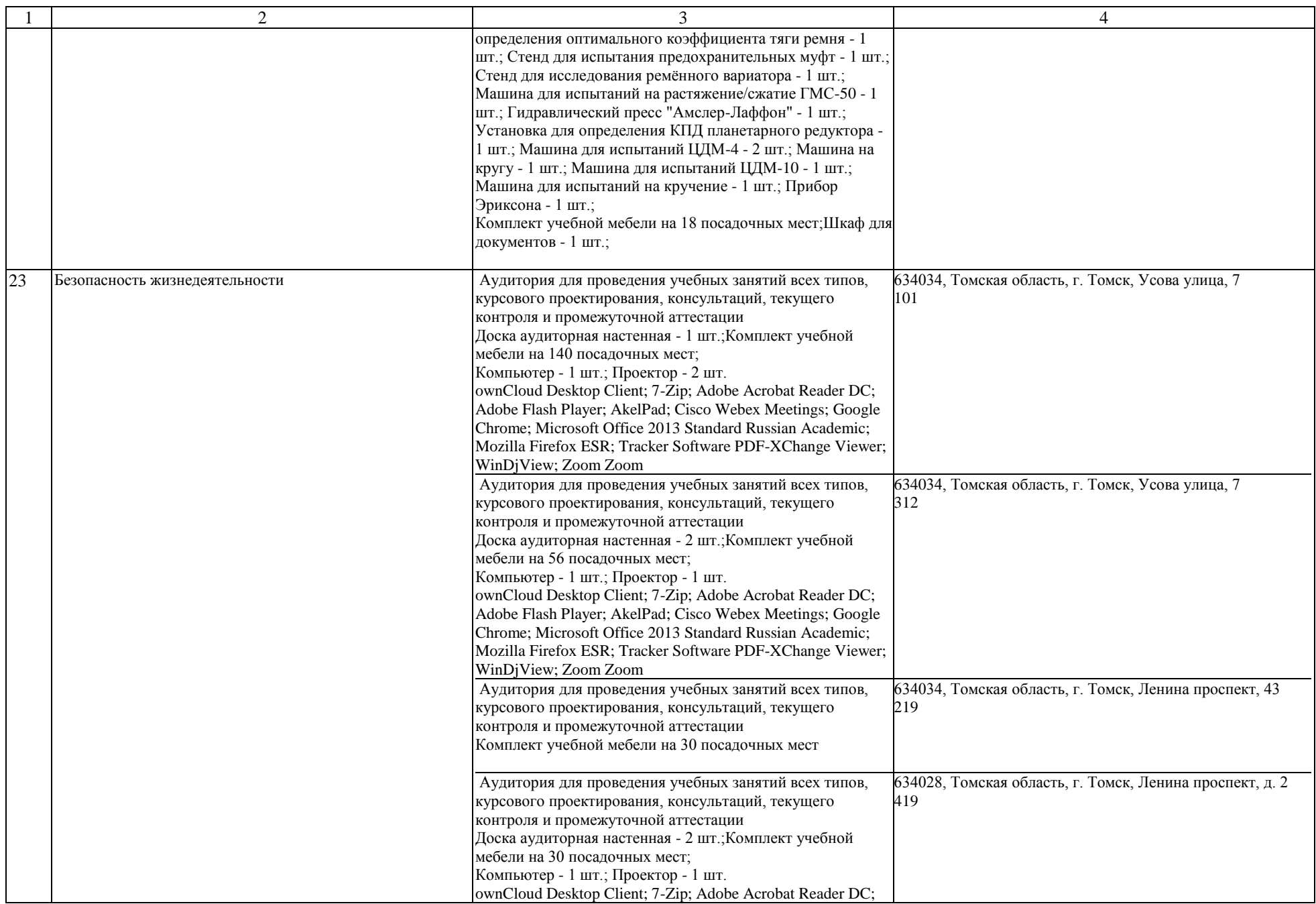

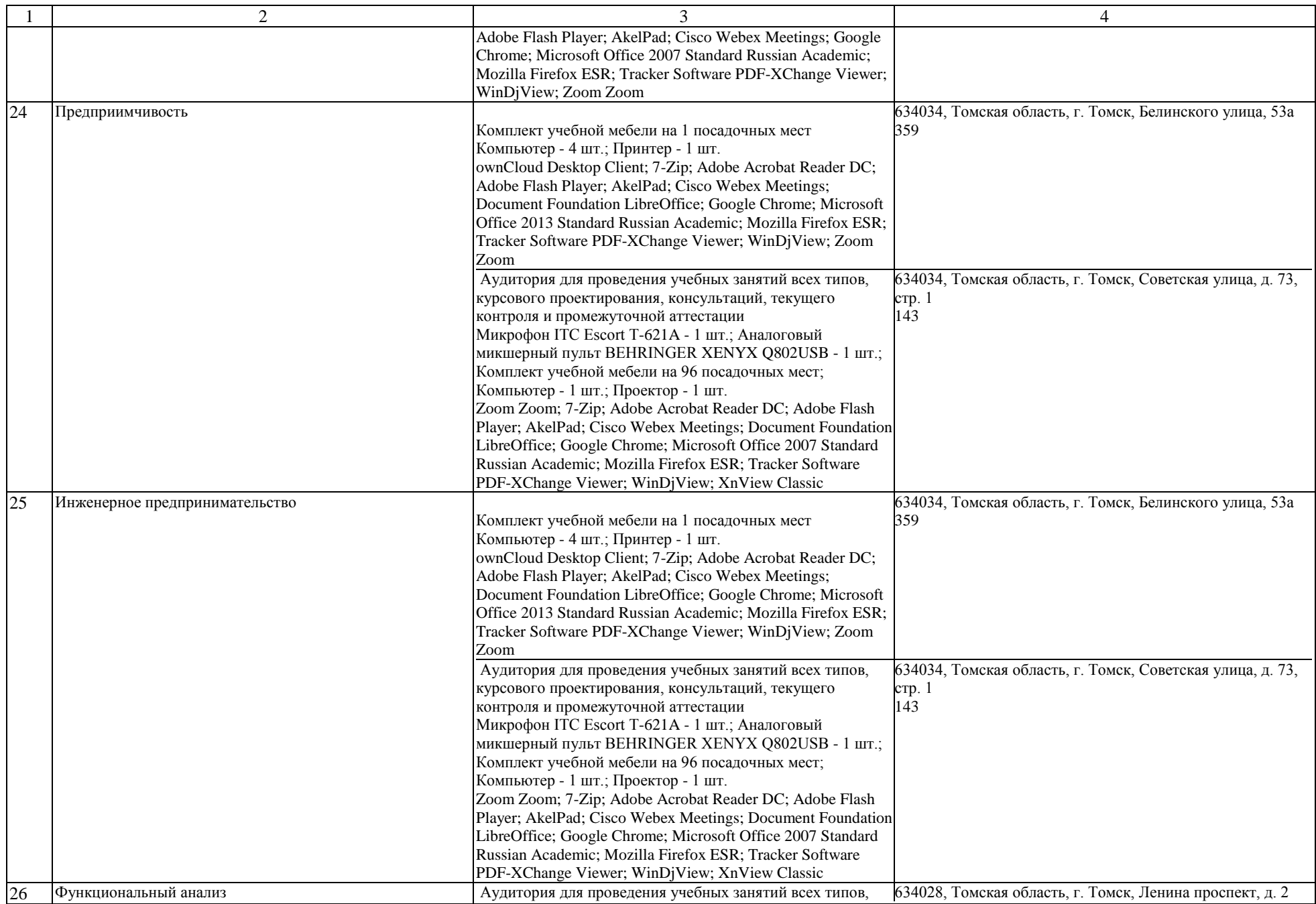

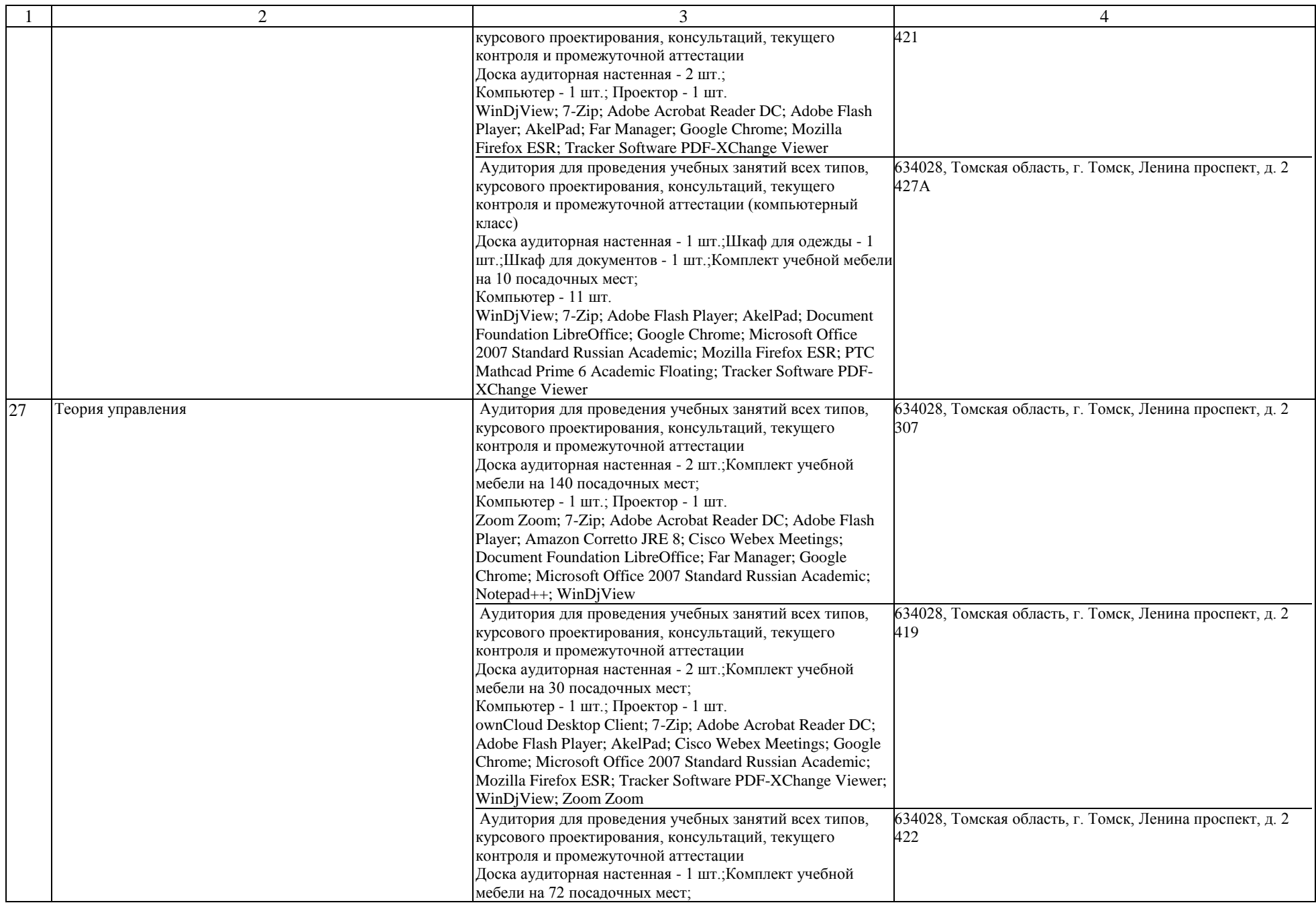

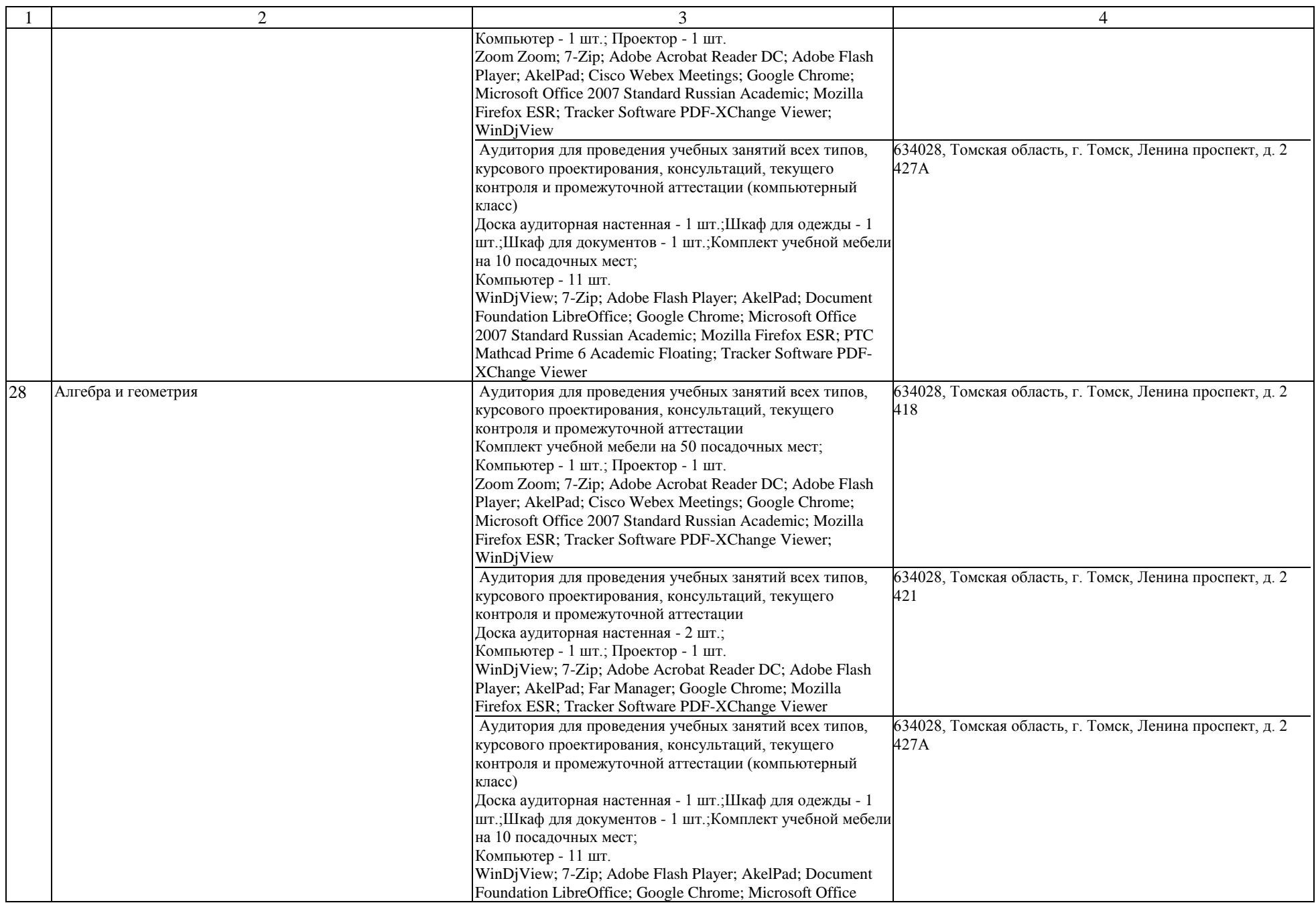

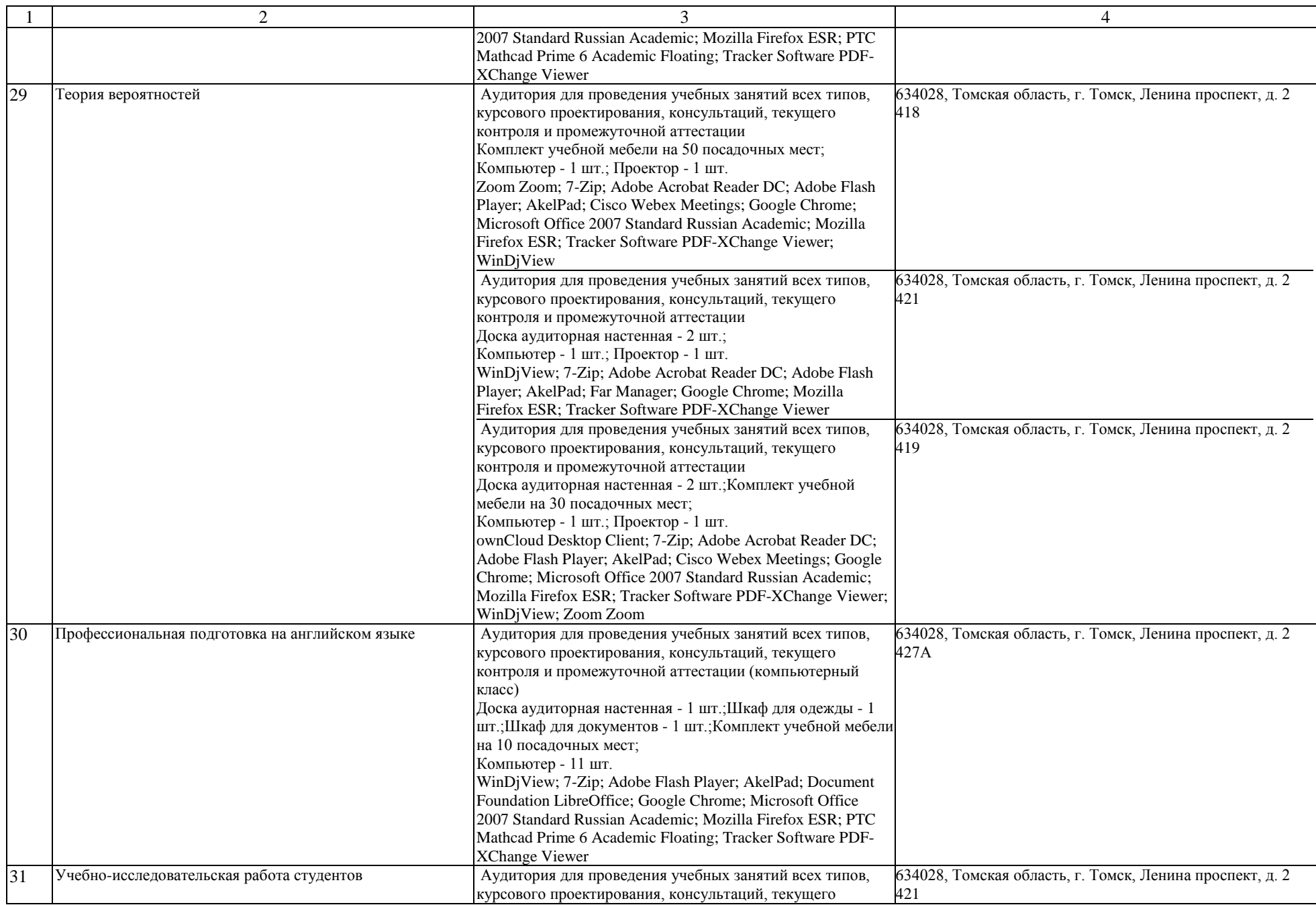

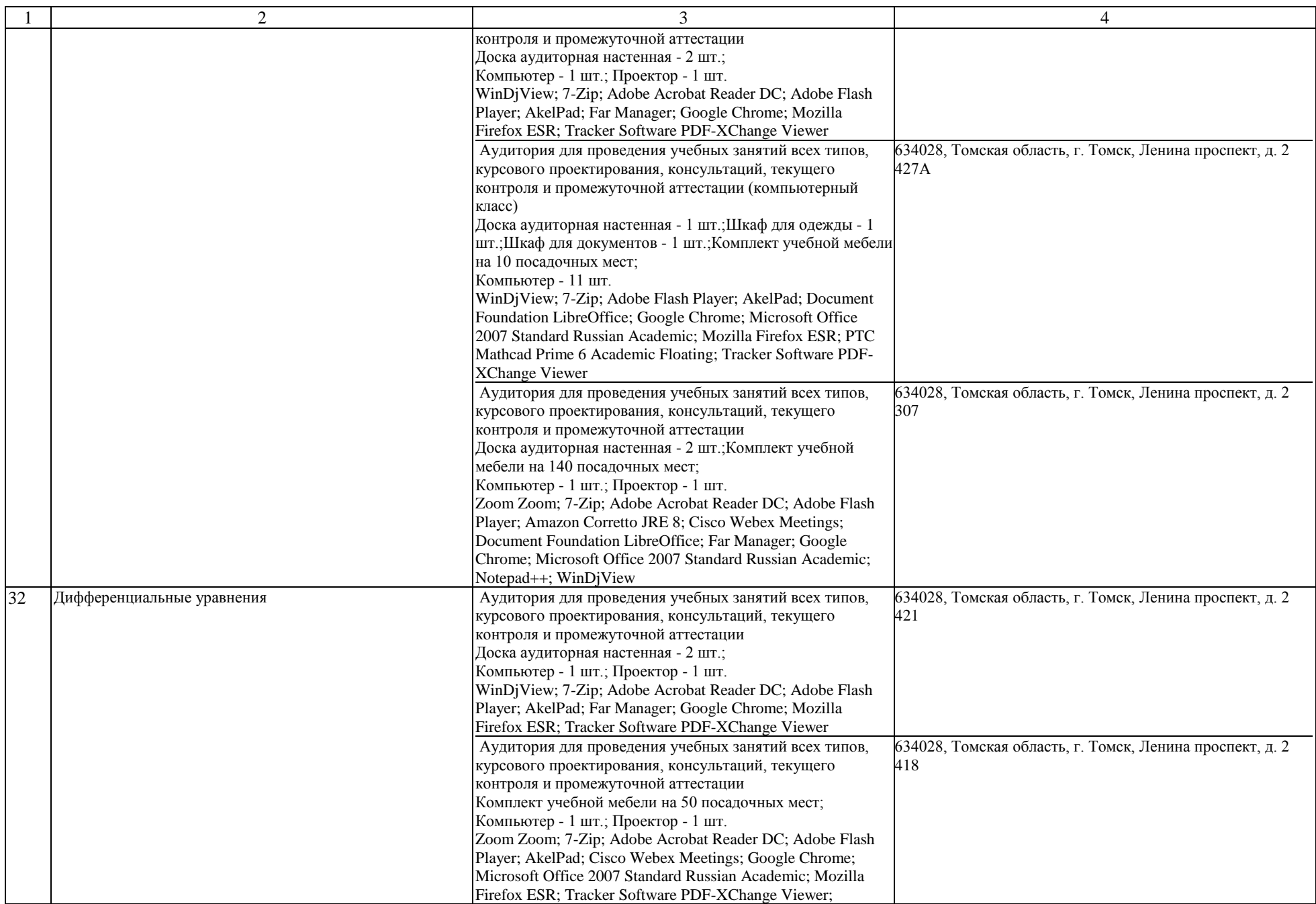

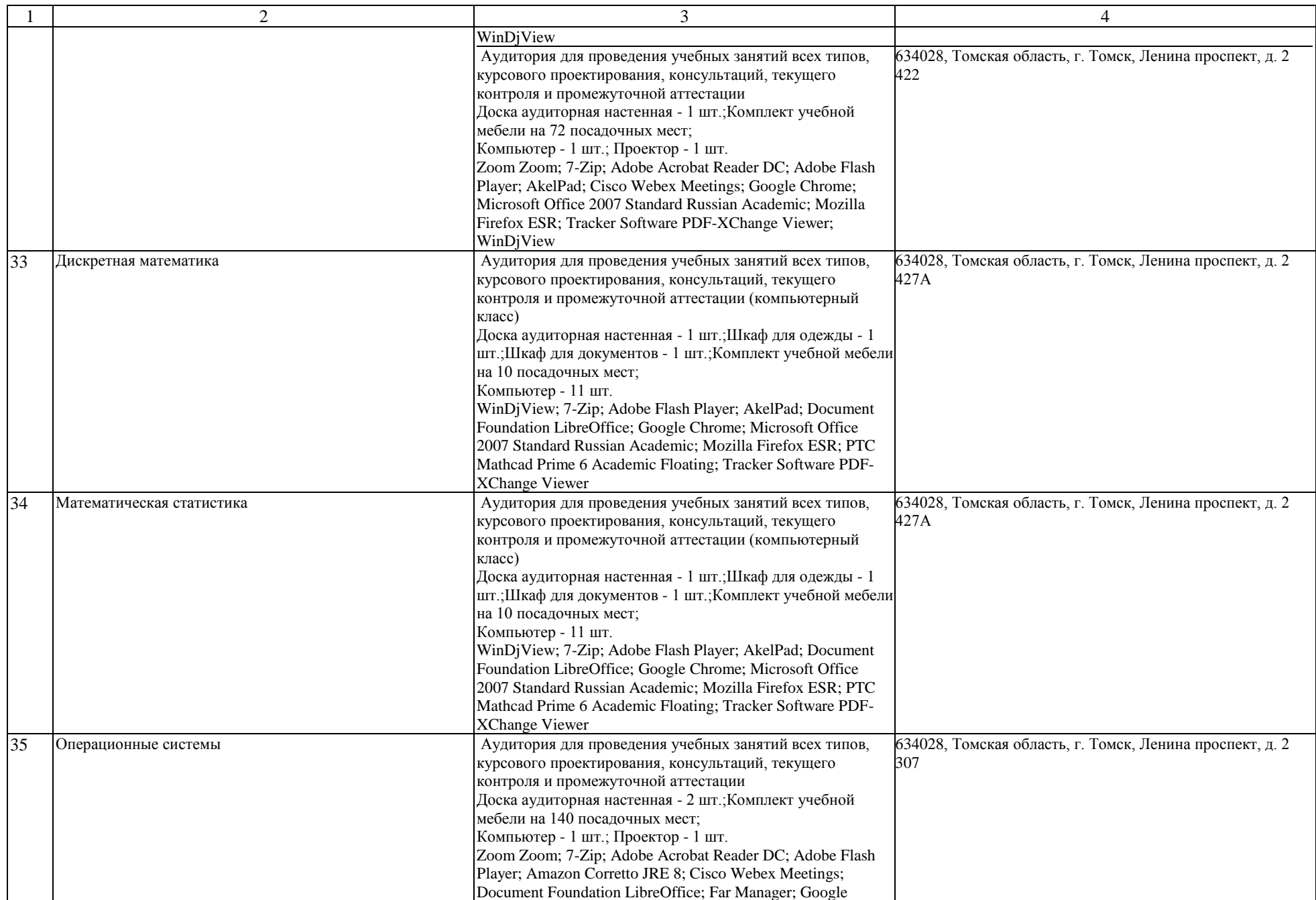

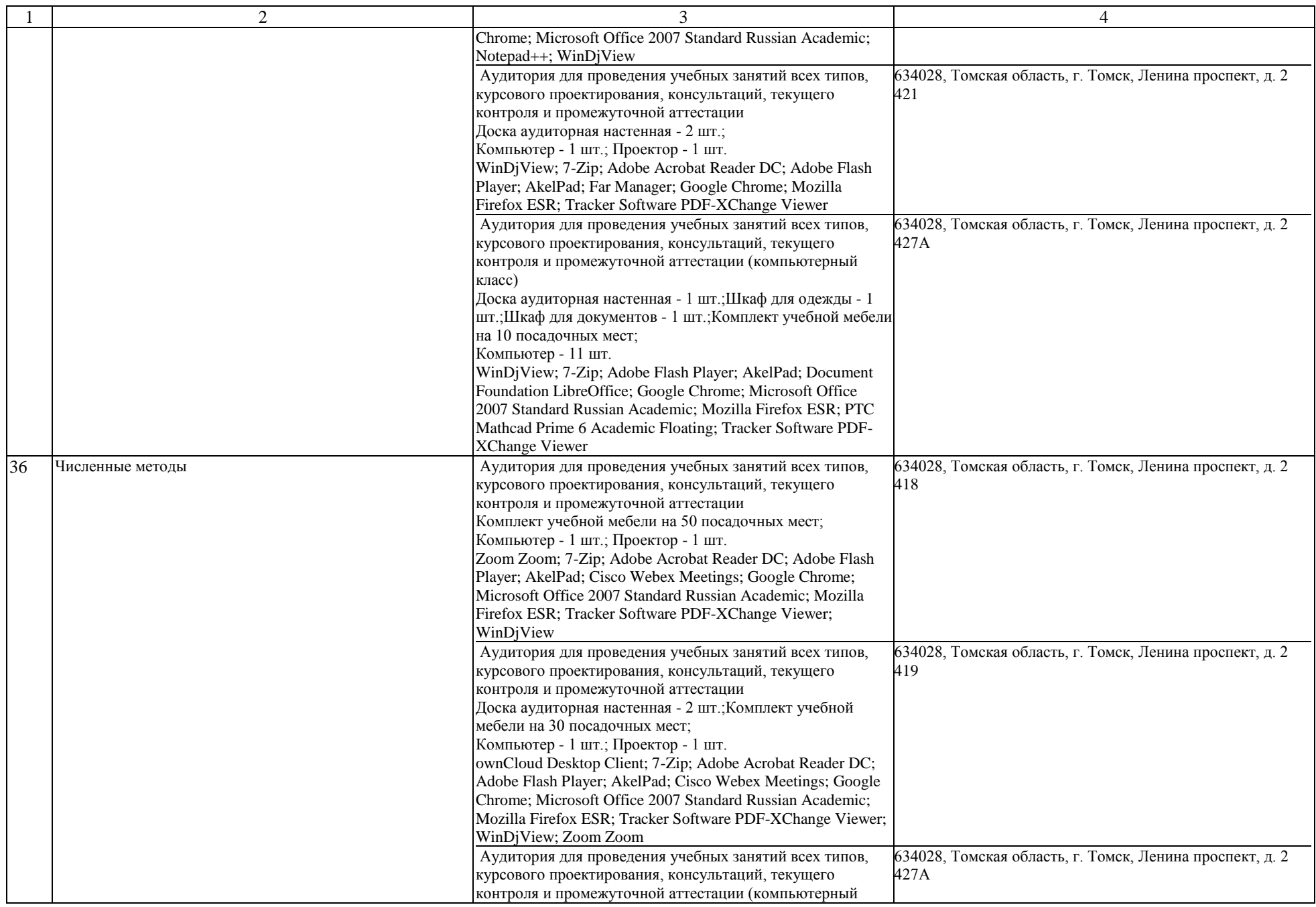

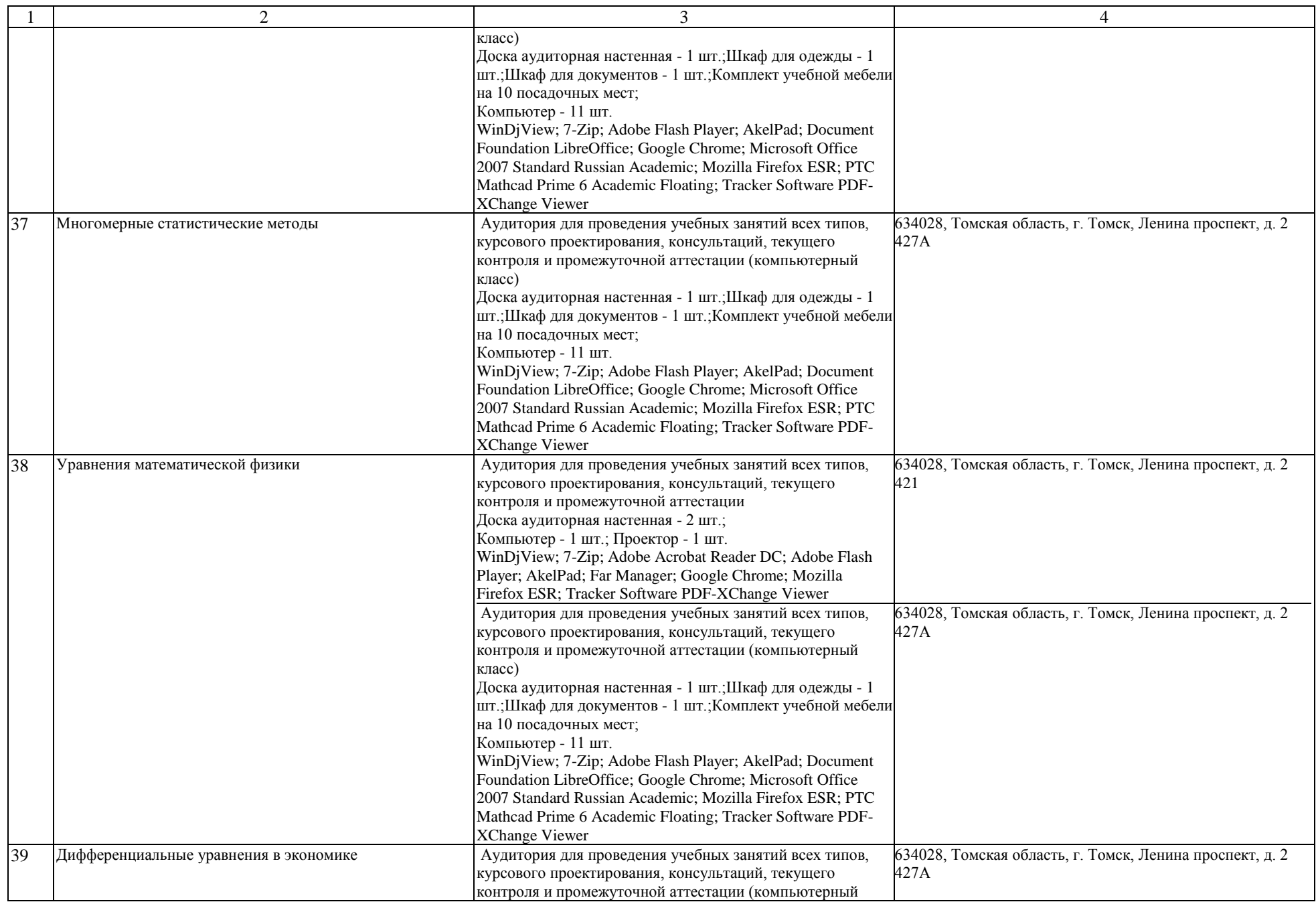

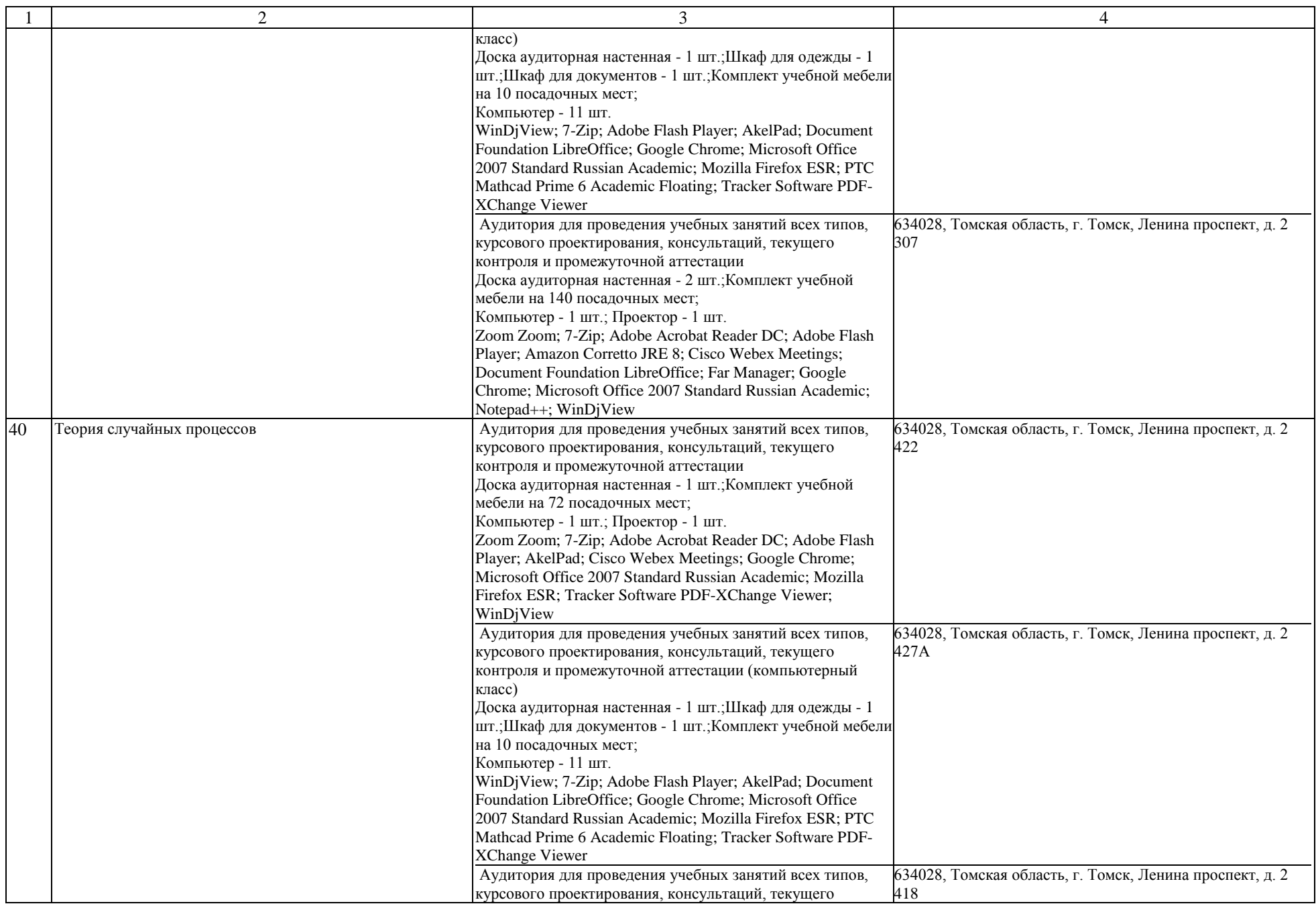

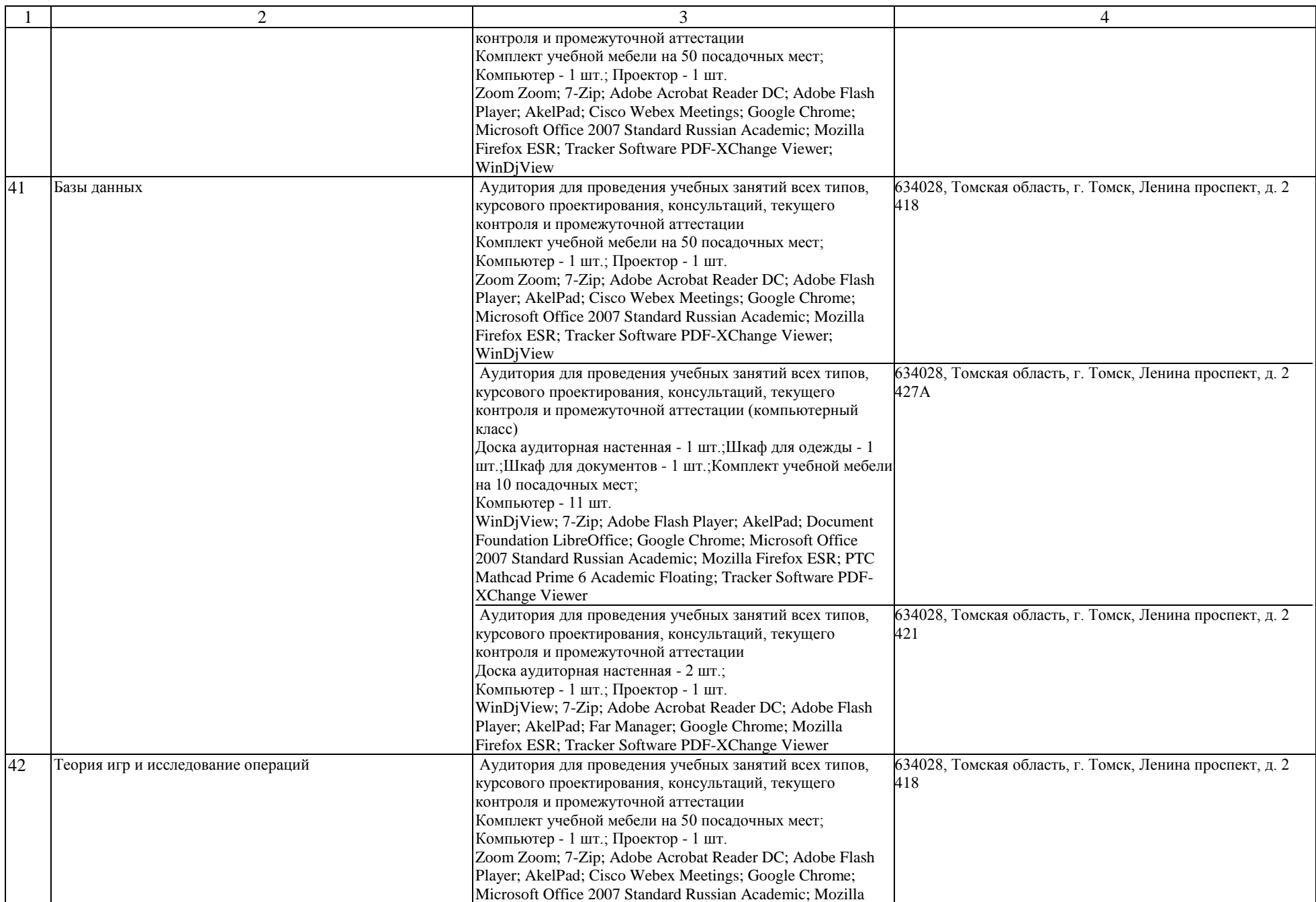

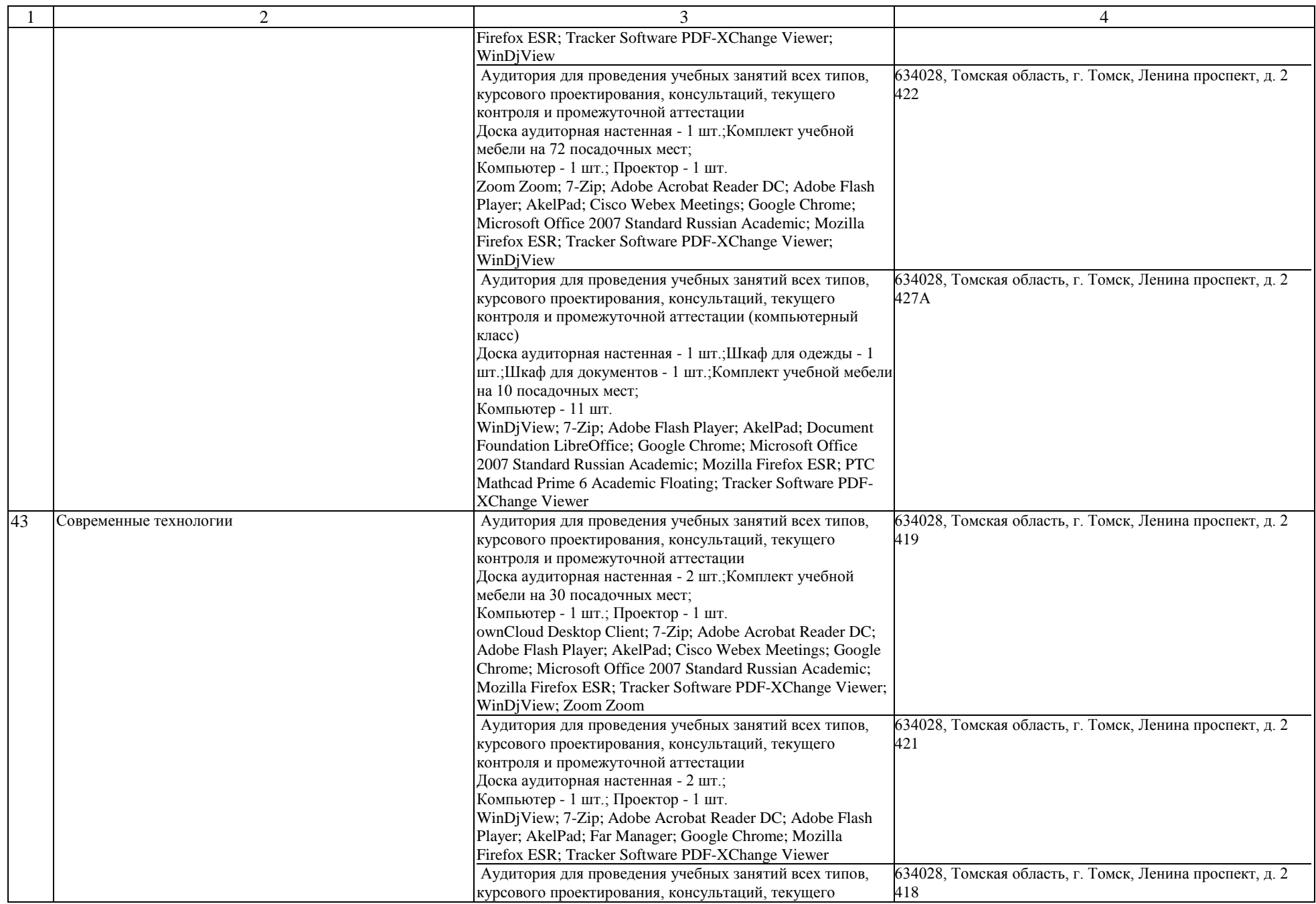

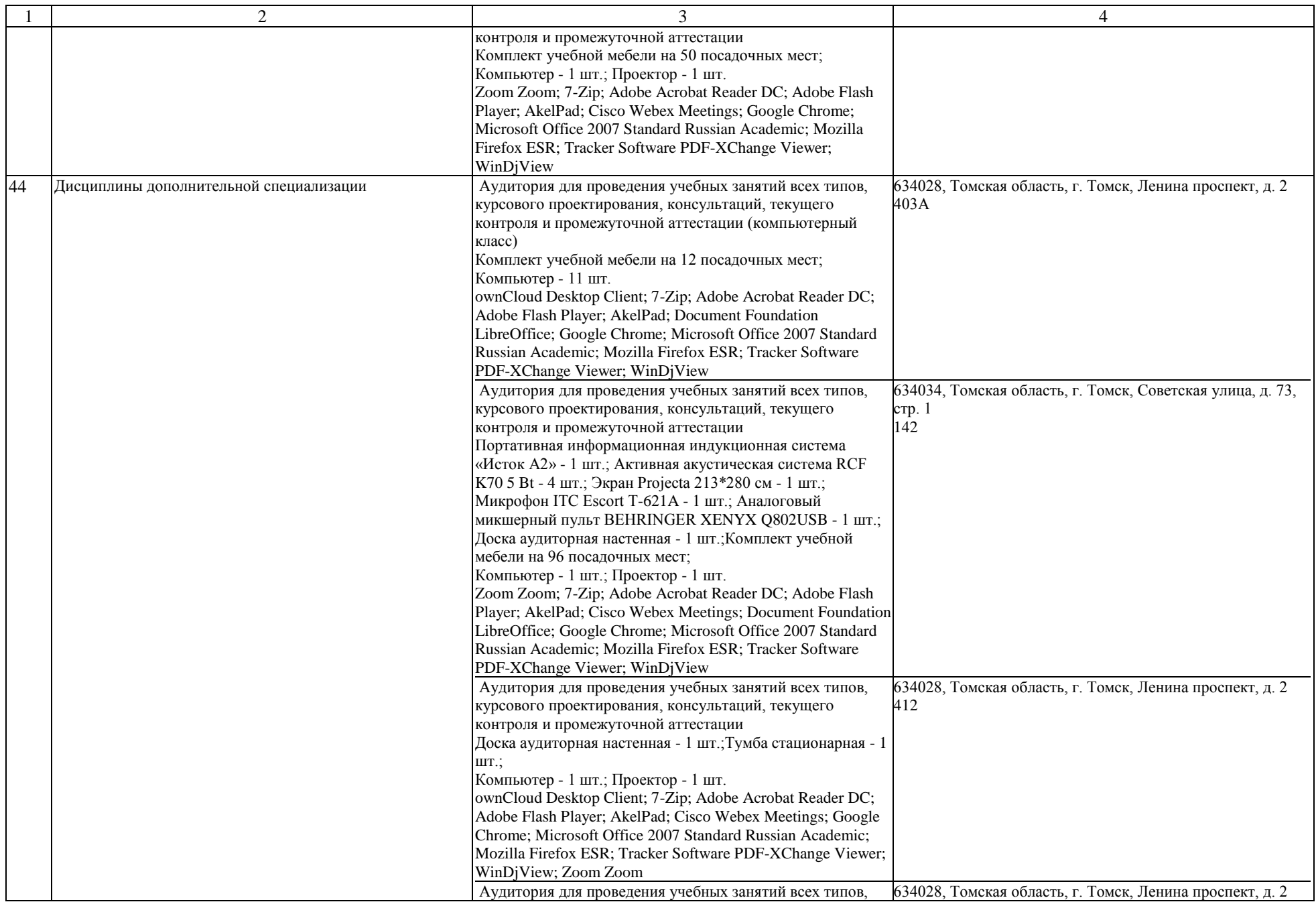

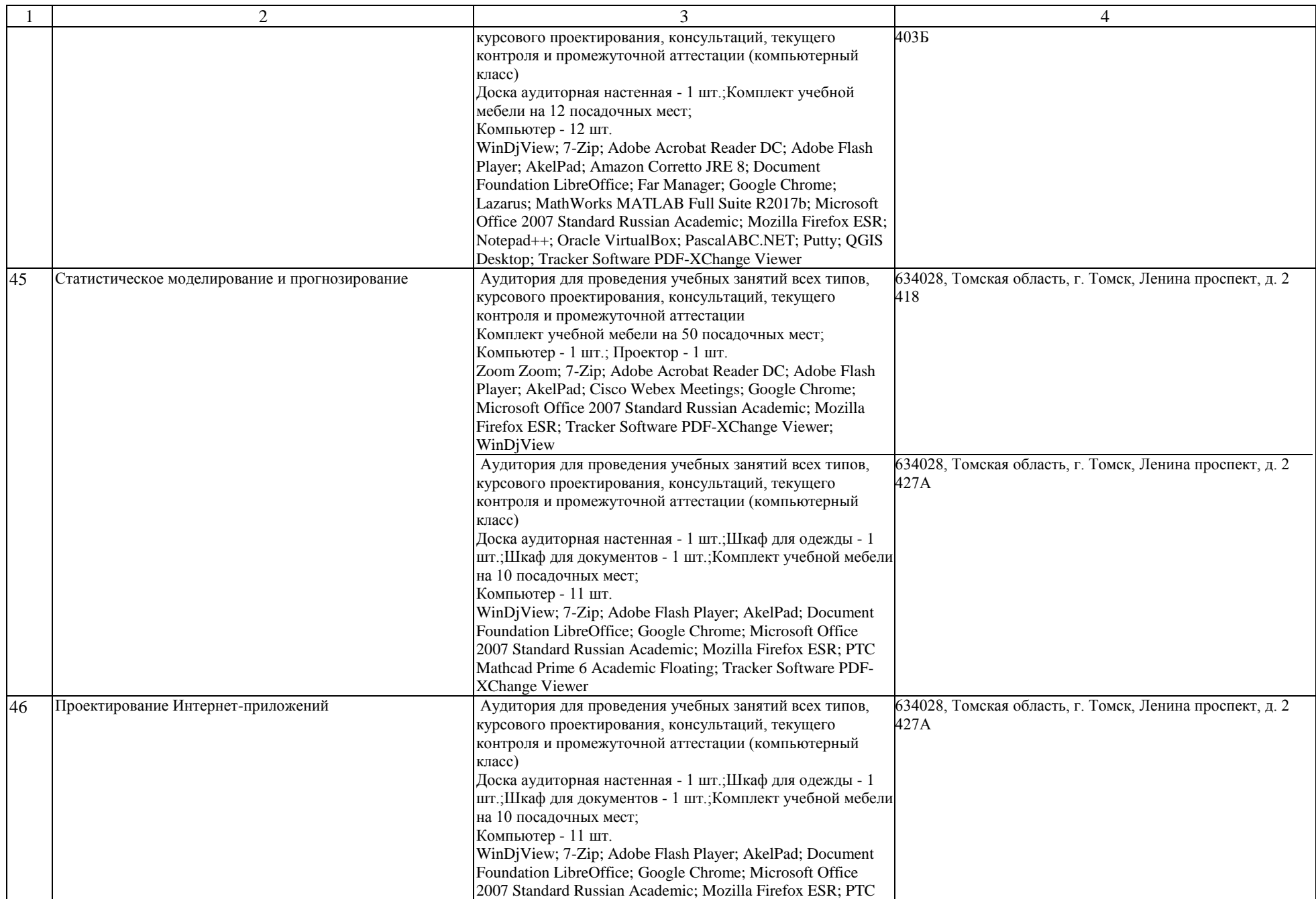

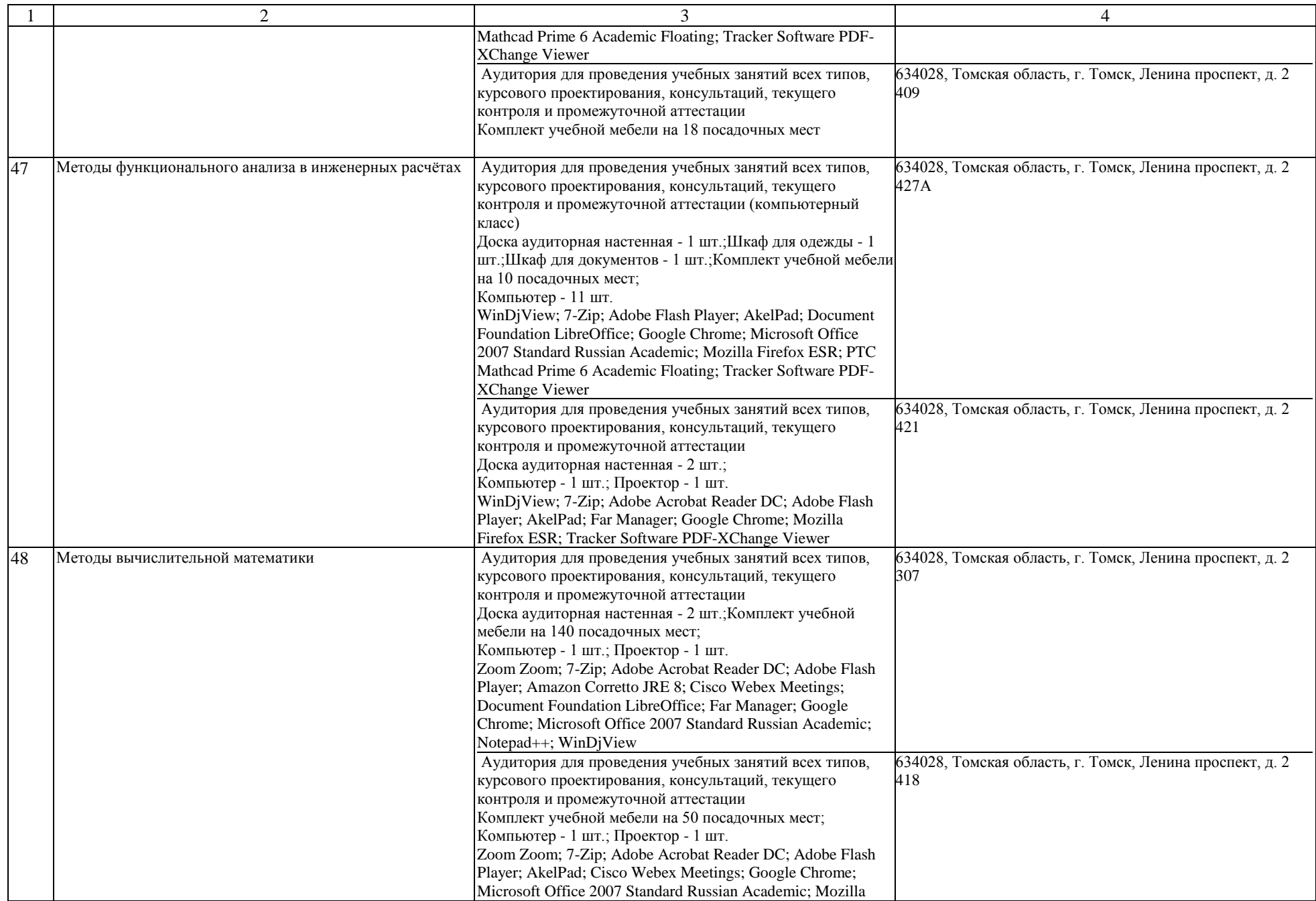

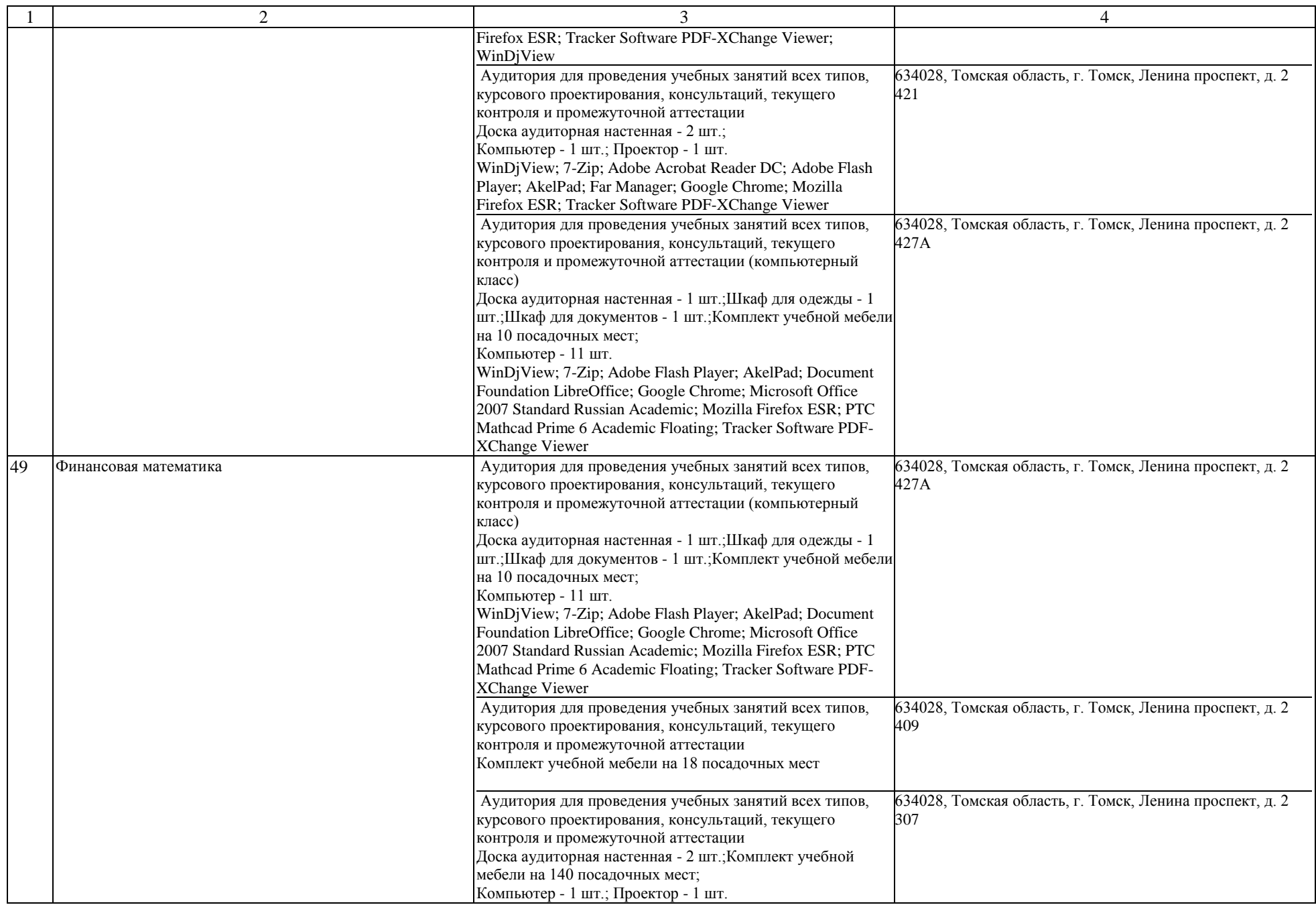

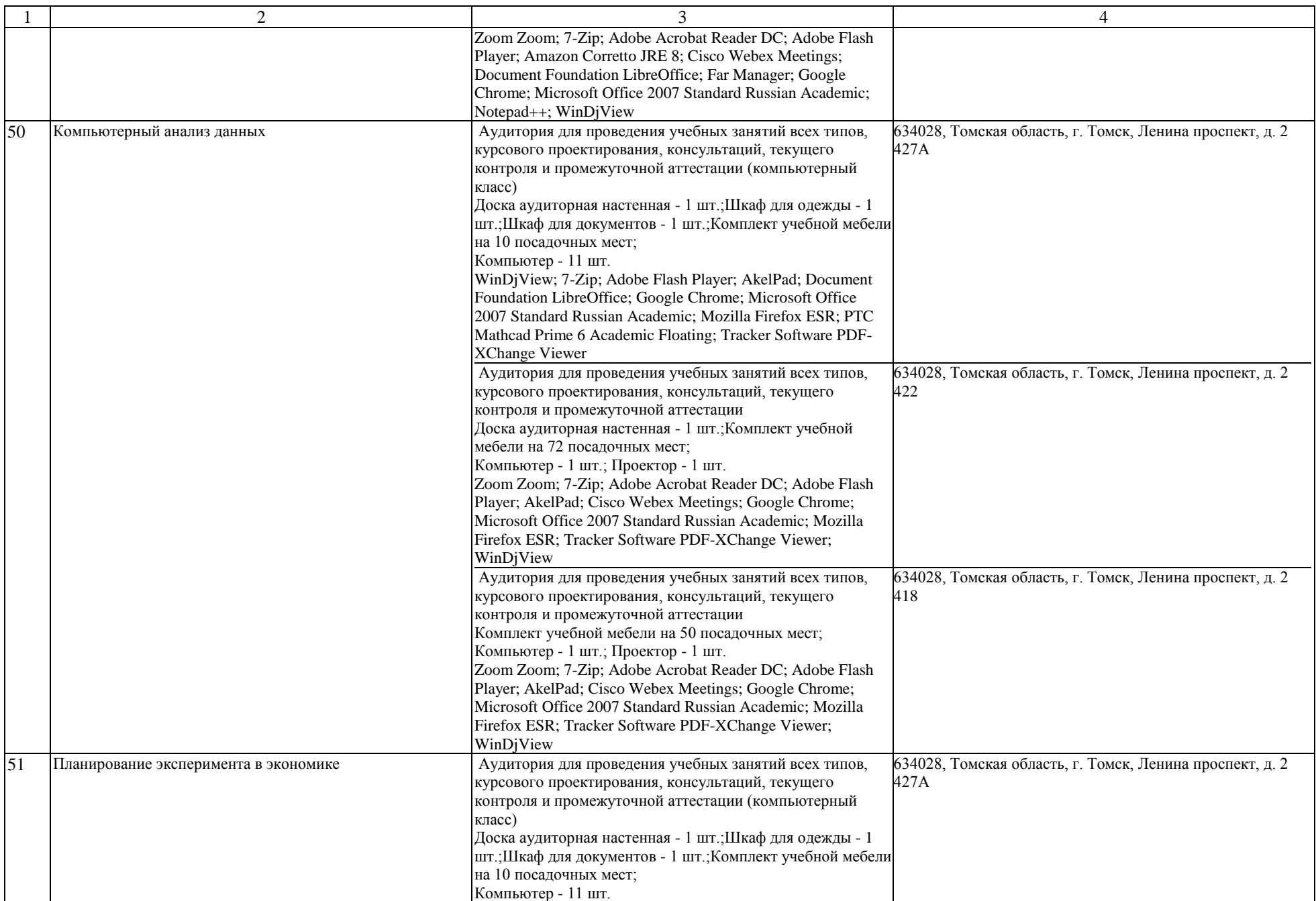

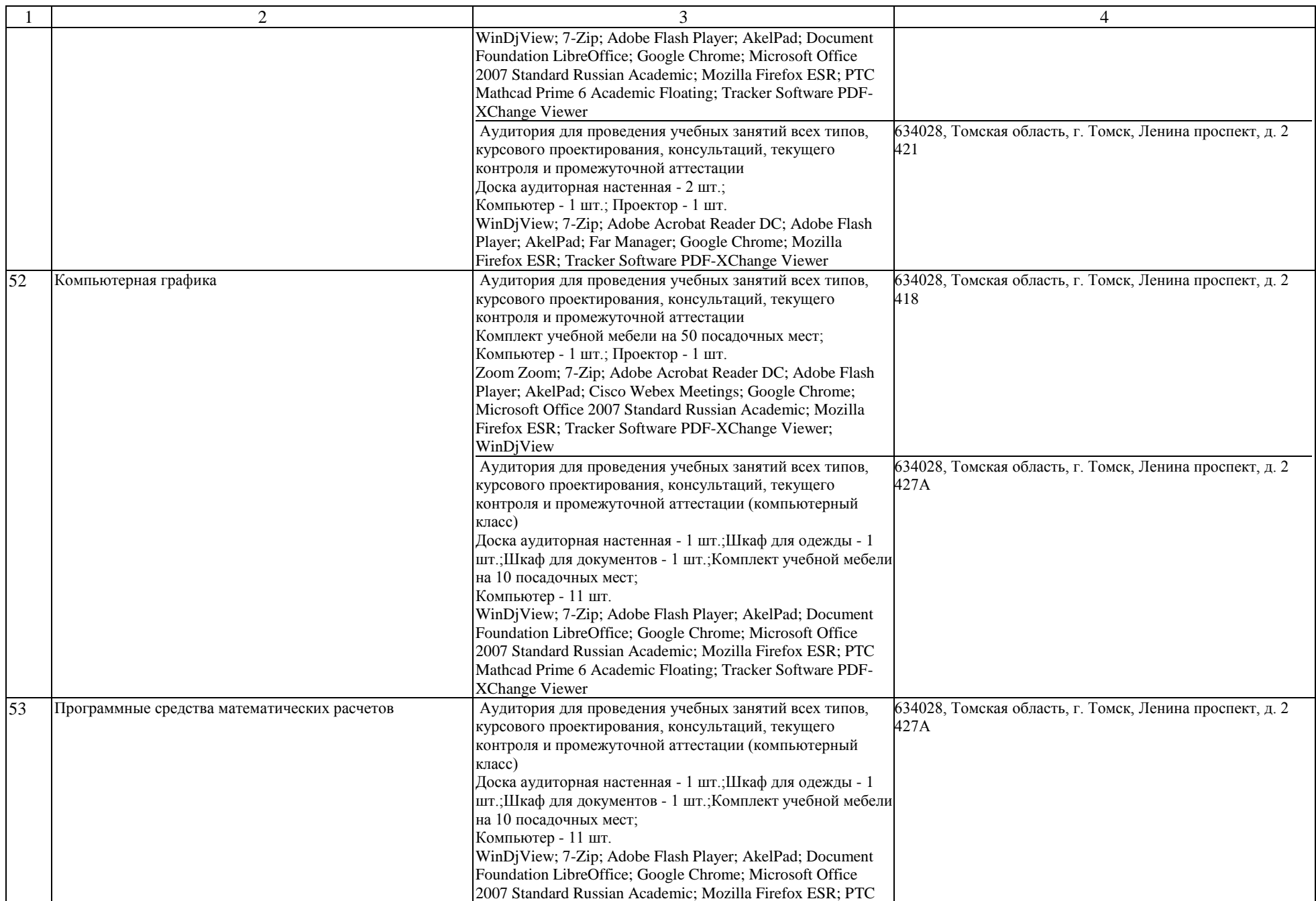

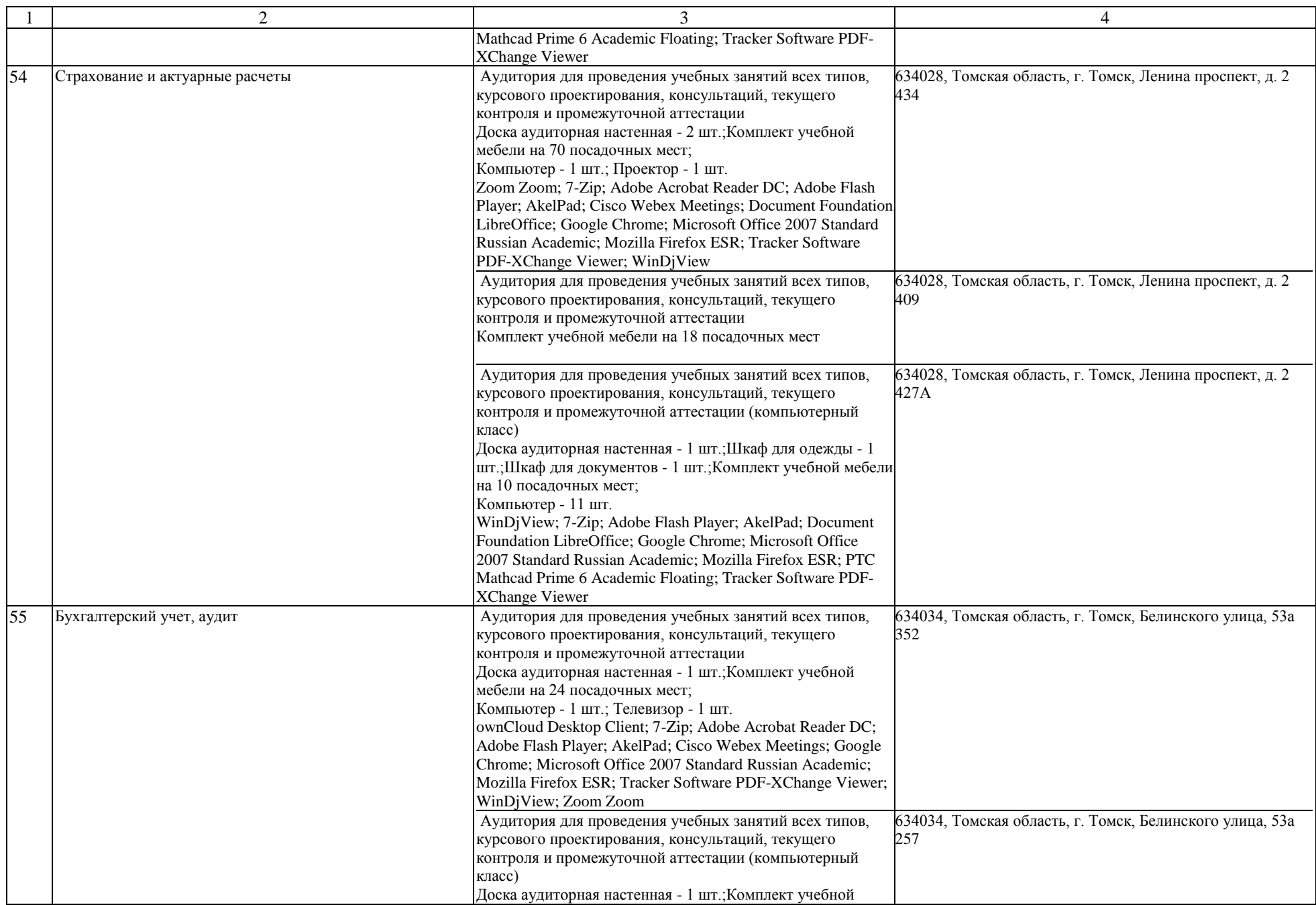

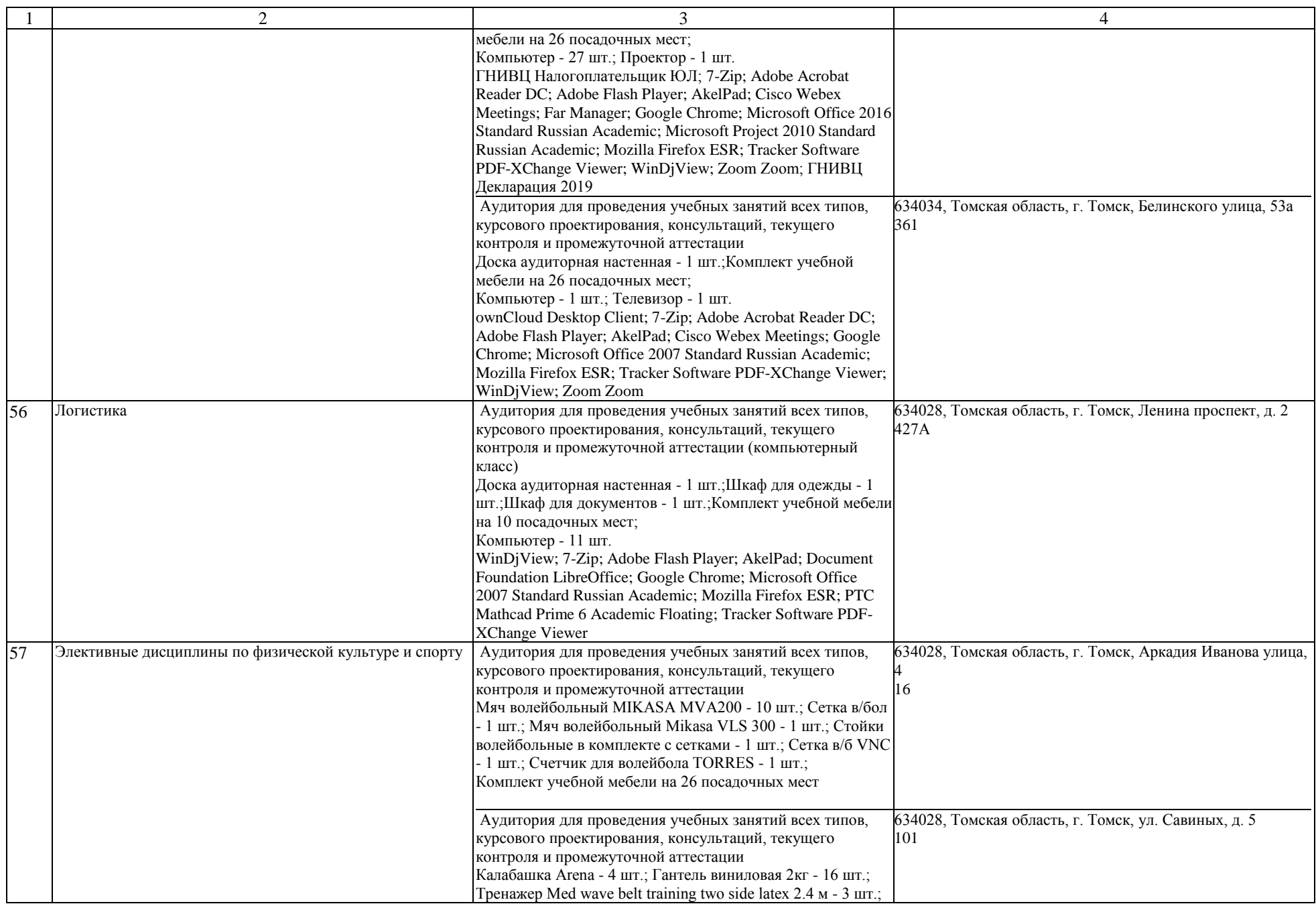

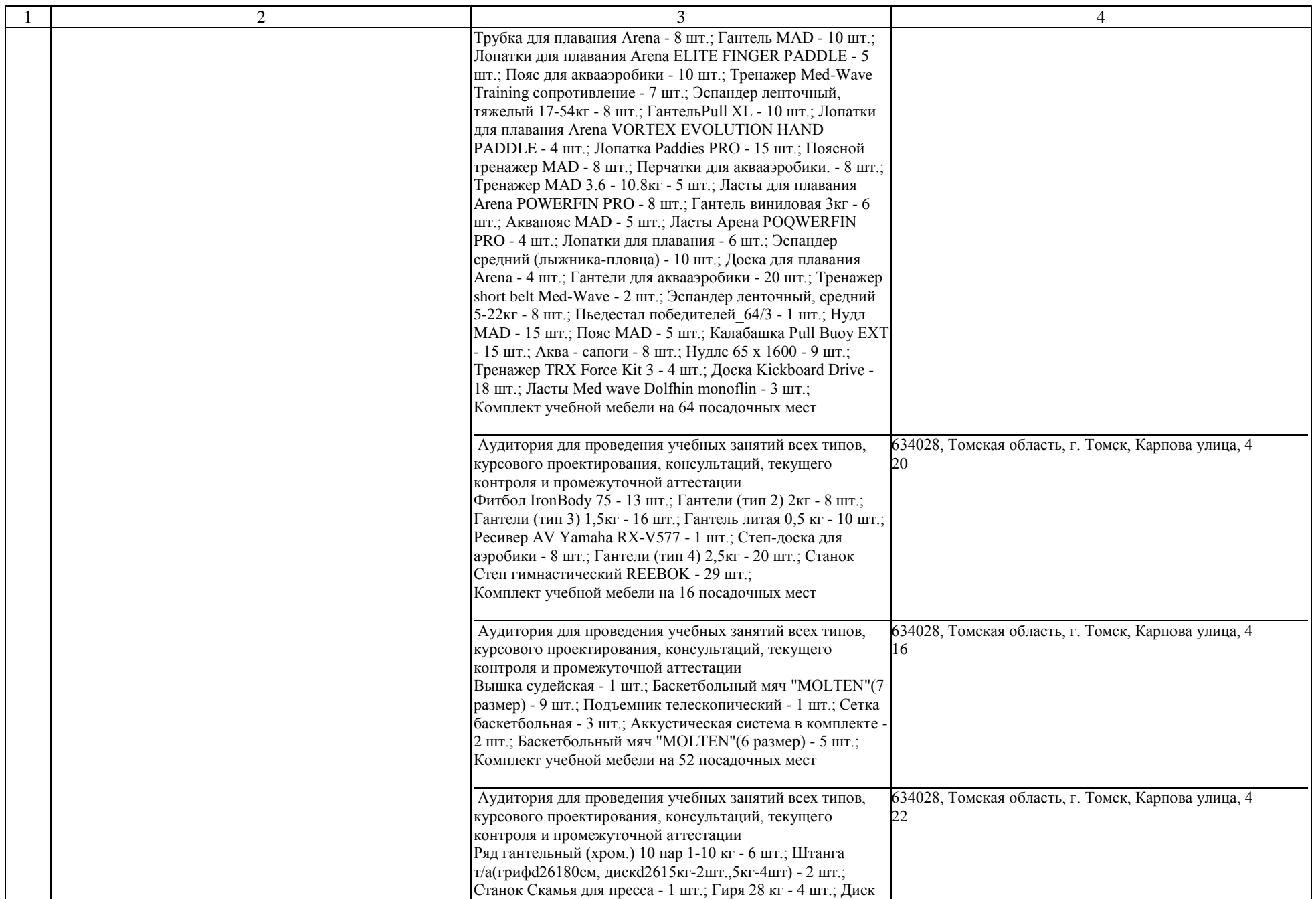

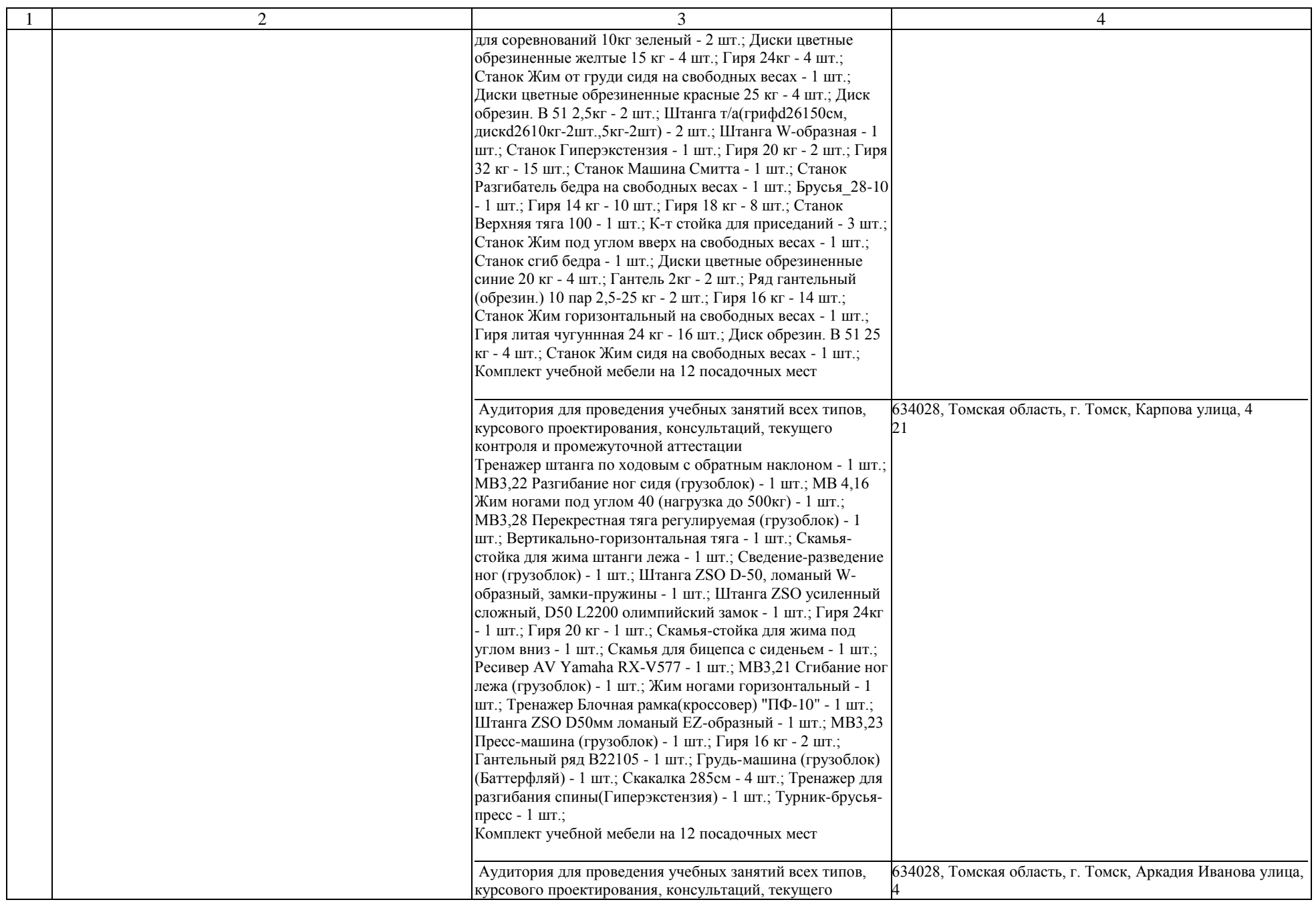

![](_page_39_Picture_418.jpeg)

![](_page_40_Picture_250.jpeg)

![](_page_41_Picture_216.jpeg)

![](_page_42_Picture_210.jpeg)

![](_page_43_Picture_192.jpeg)

![](_page_44_Picture_224.jpeg)

![](_page_45_Picture_215.jpeg)

![](_page_46_Picture_269.jpeg)

![](_page_47_Picture_243.jpeg)

![](_page_48_Picture_130.jpeg)